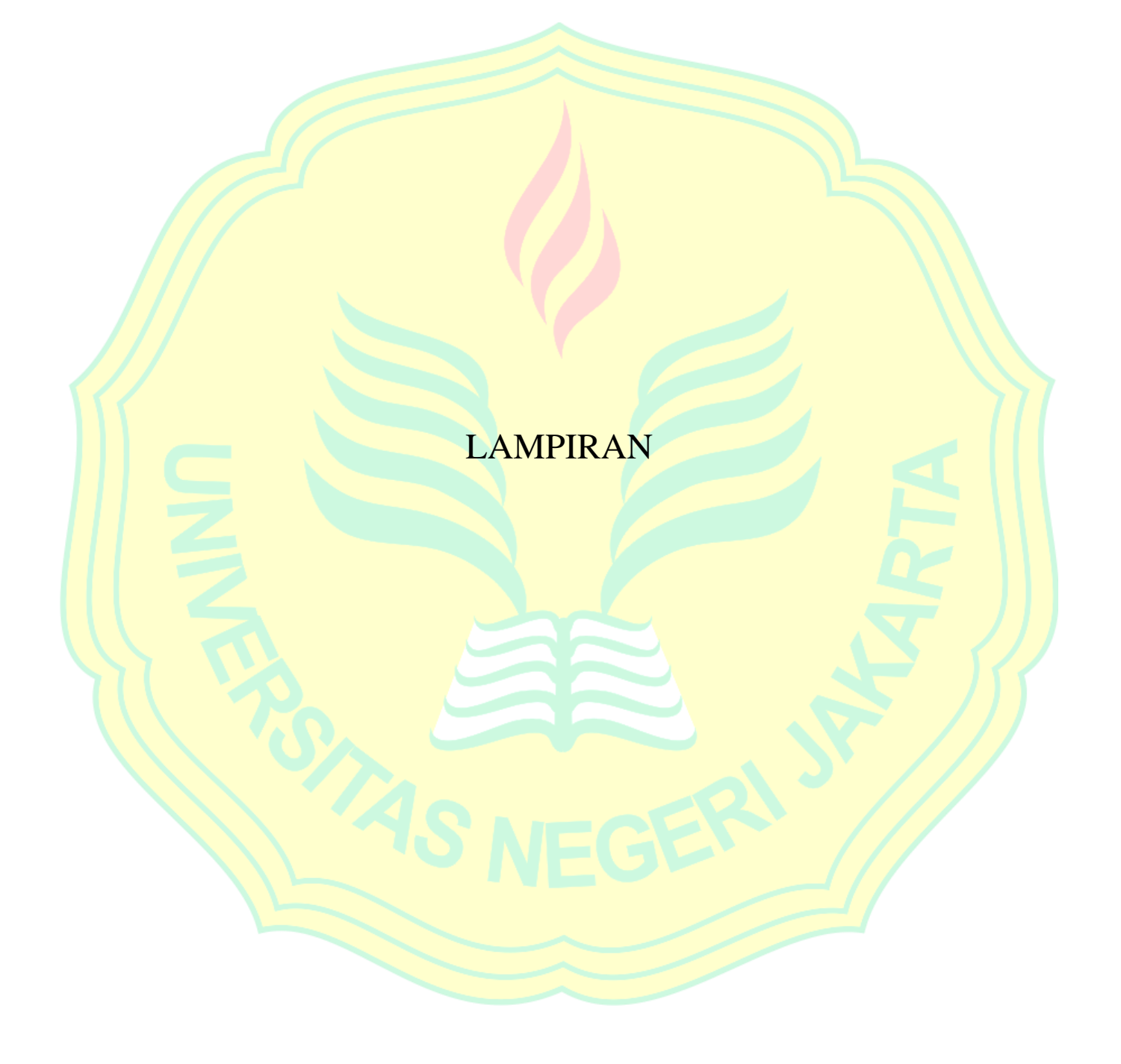

# **Lampiran 1. Hasil Wawancara**

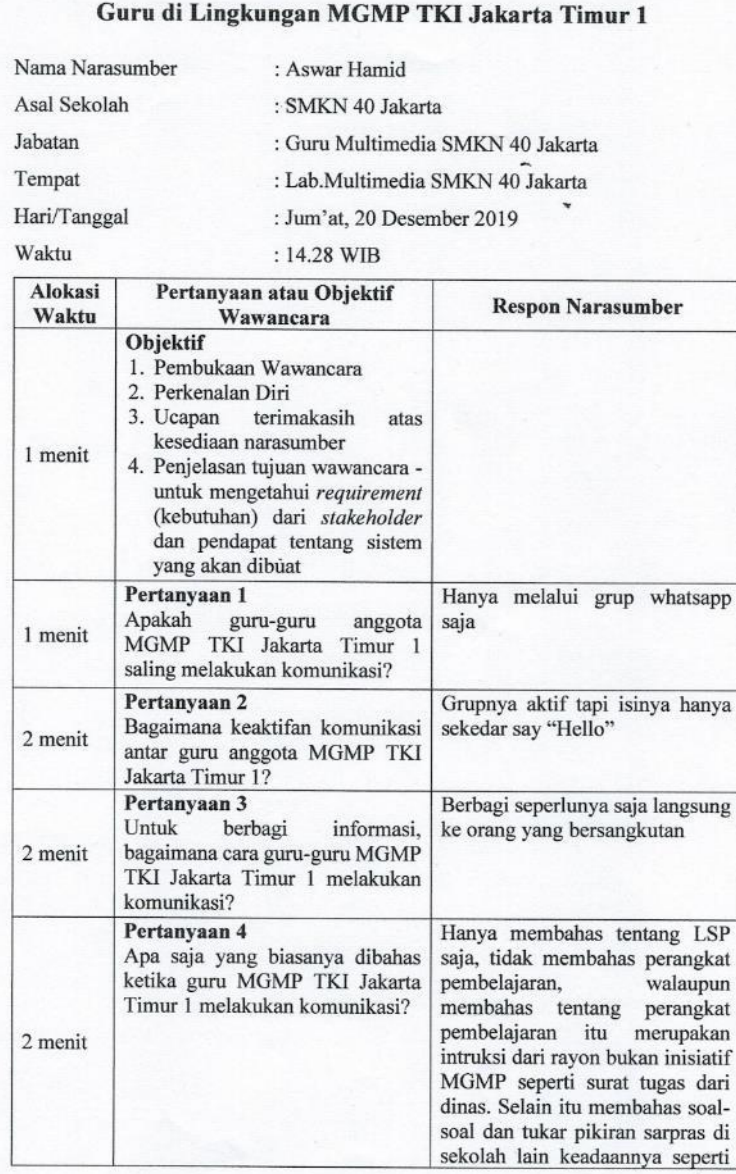

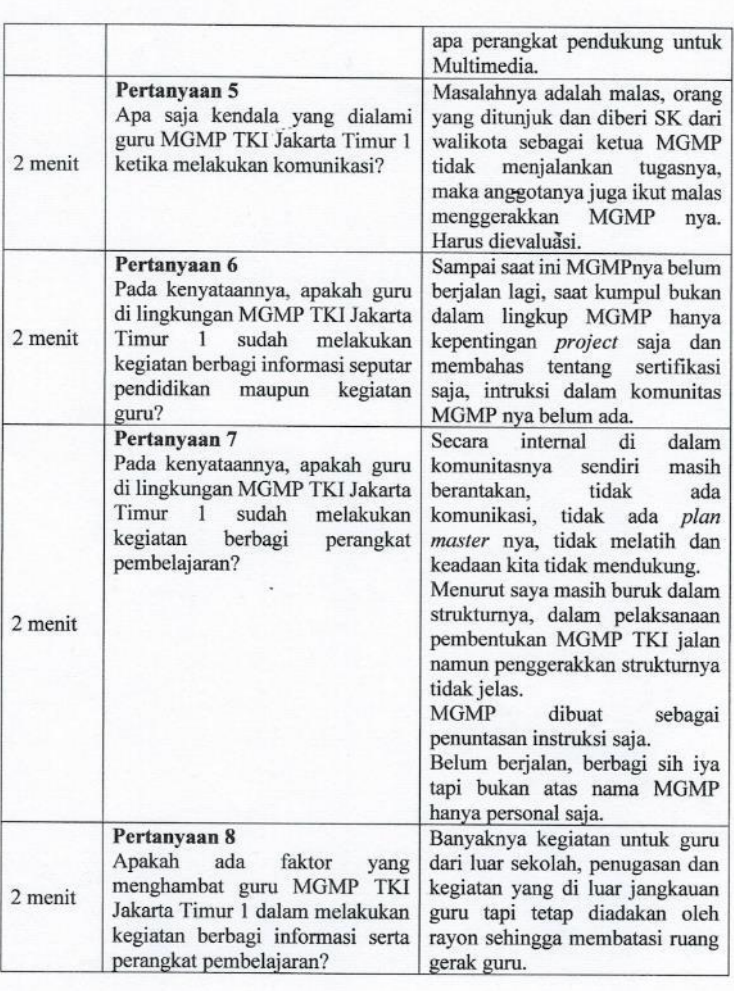

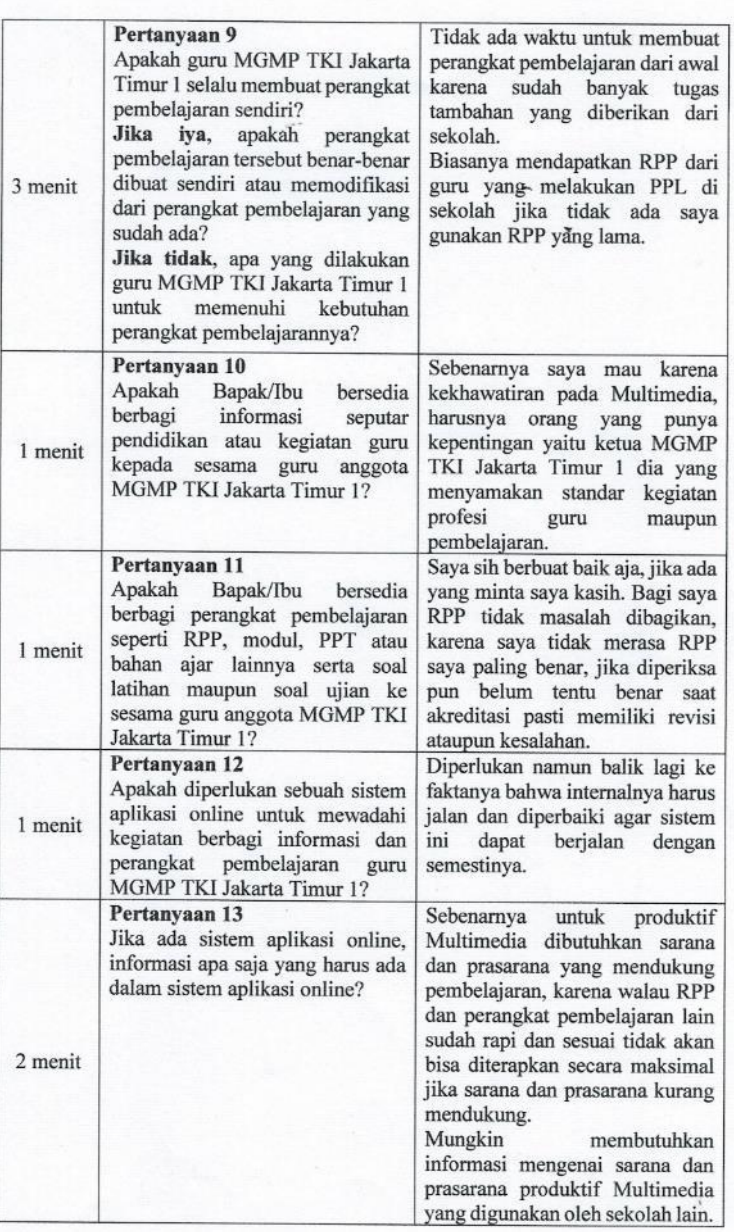

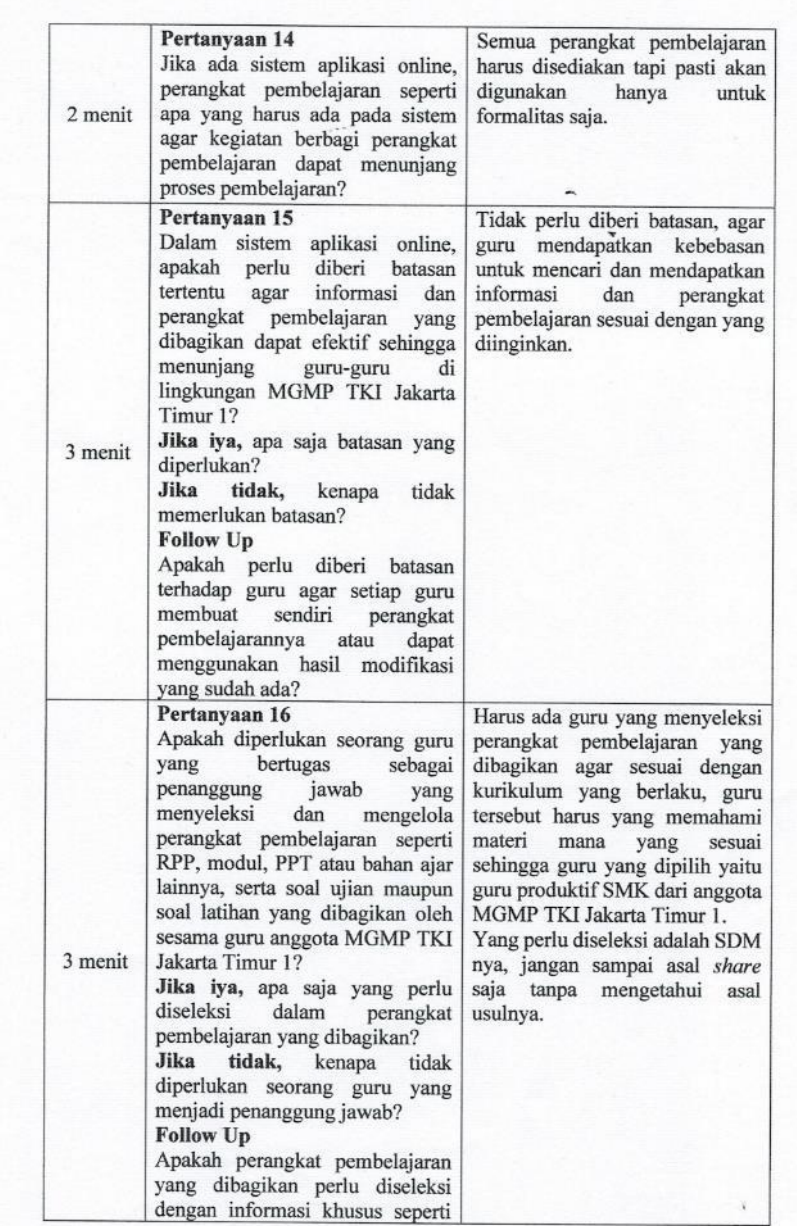

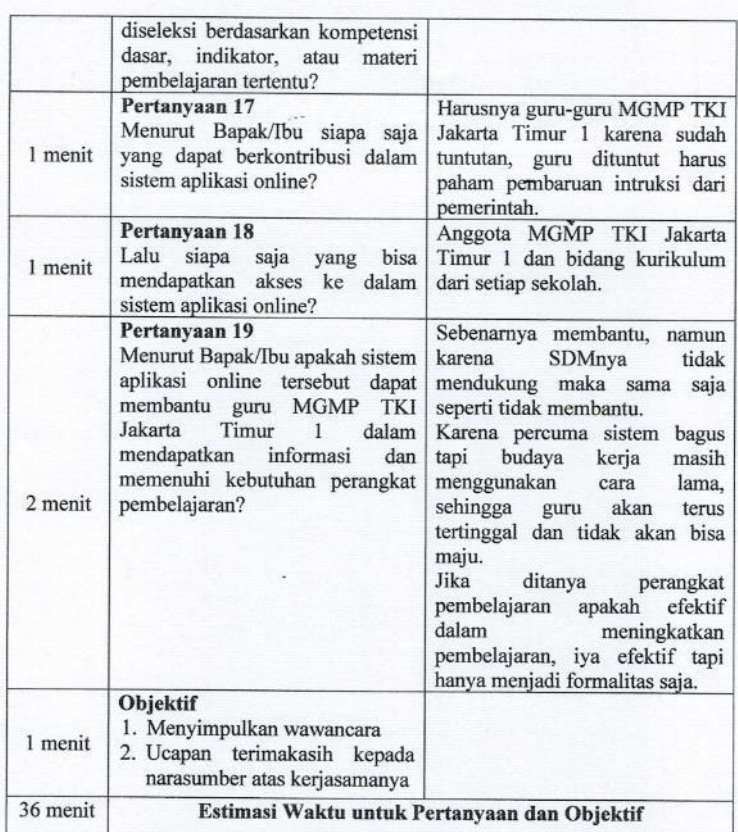

Segala informasi yang telah Bapak/Ibu berikan akan tetap terjaga kerahasiaannya dan hanya digunakan untuk kepentingan penelitian. Atas perhatian dan partisipasi Bapak/Ibu saya ucapkan terimakasih.

Narasumber

 $(A<sub>swar</sub> Hamid)$ 

99

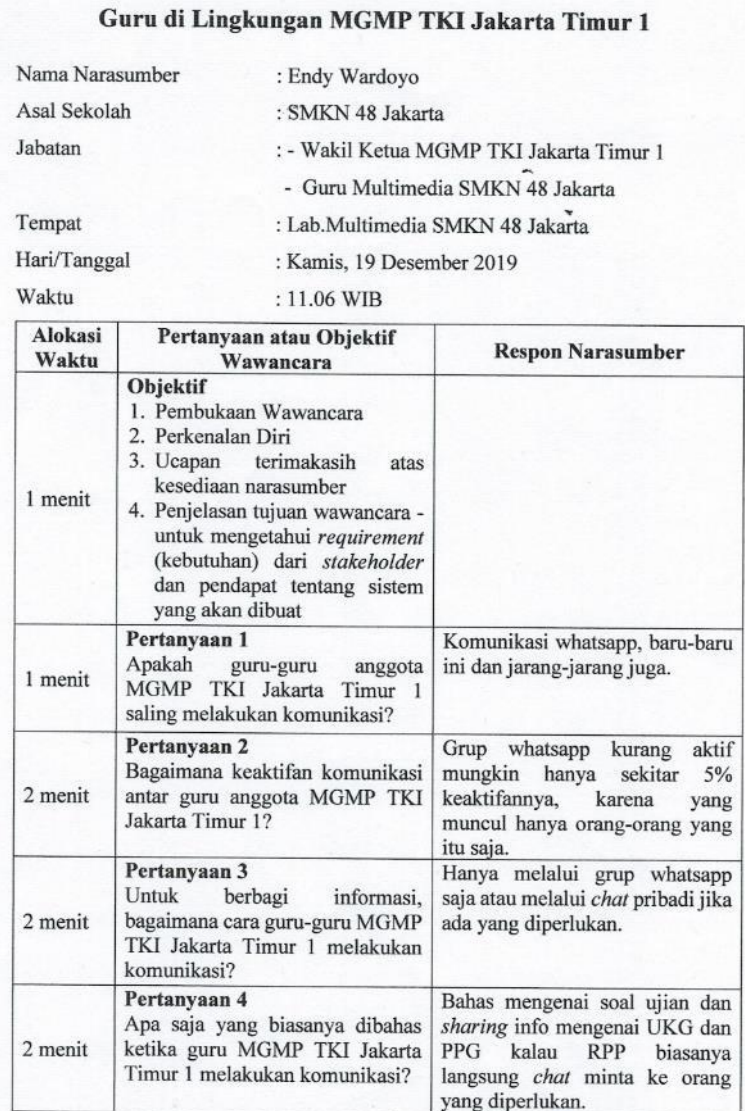

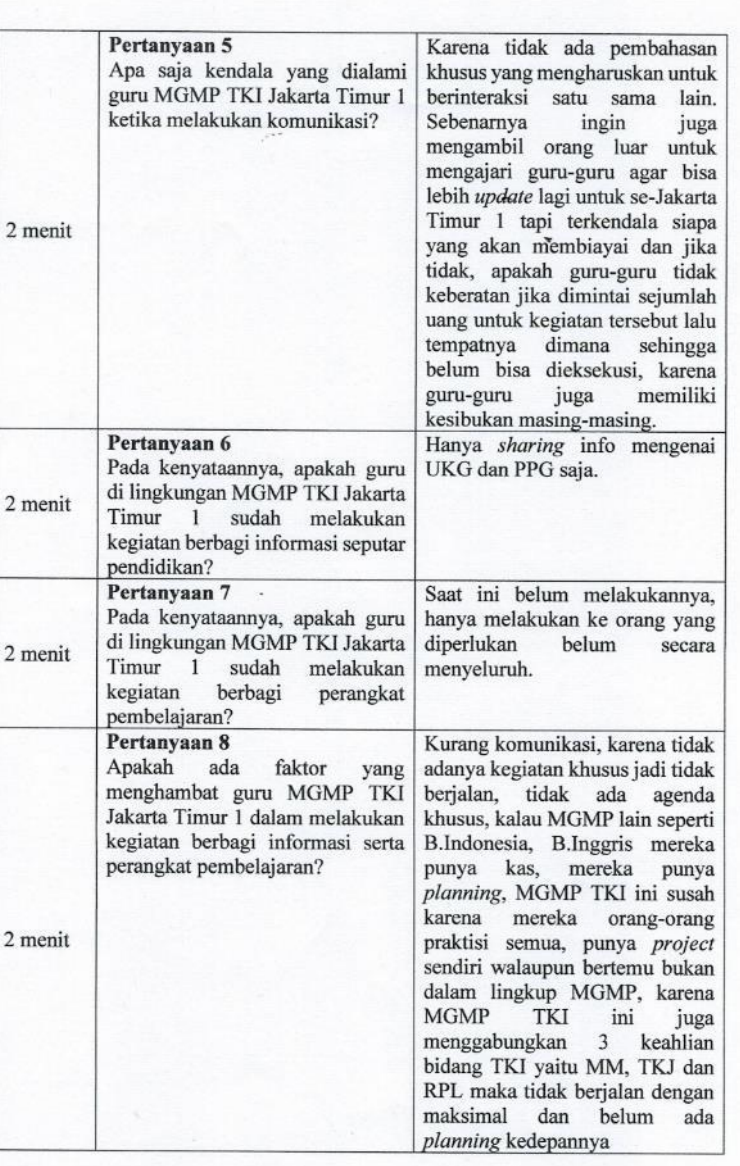

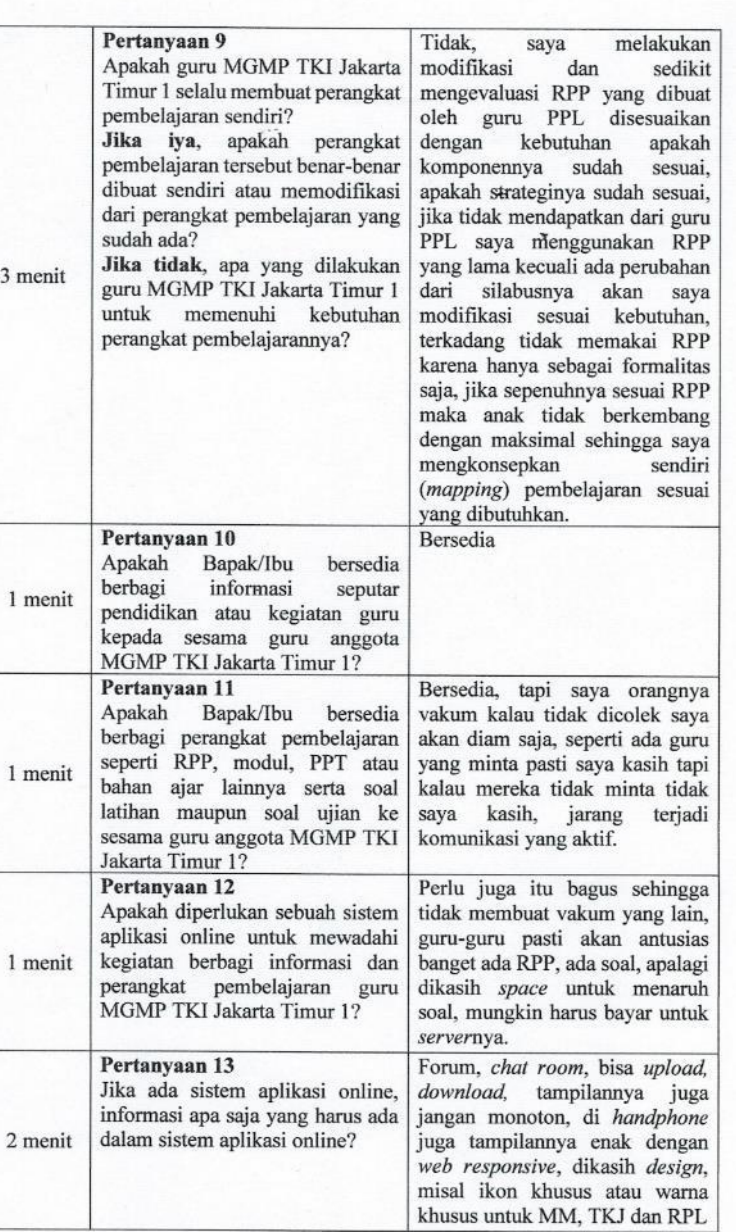

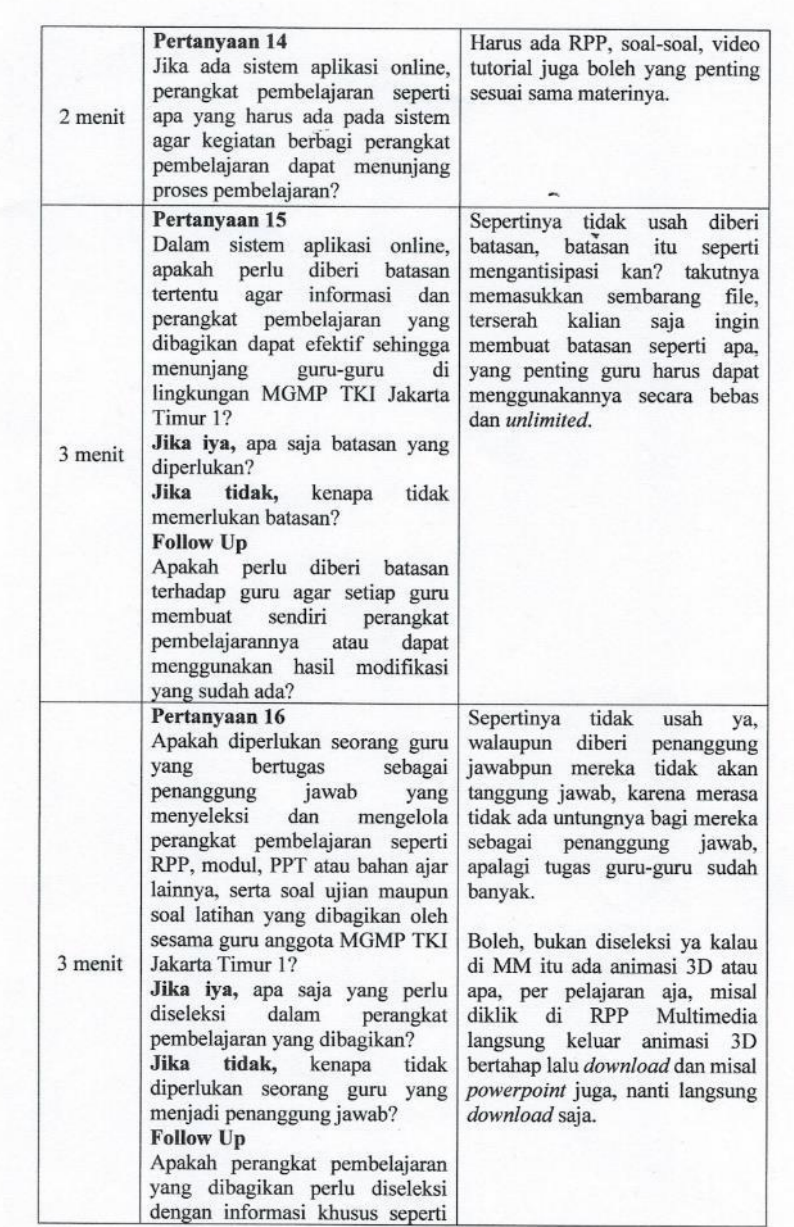

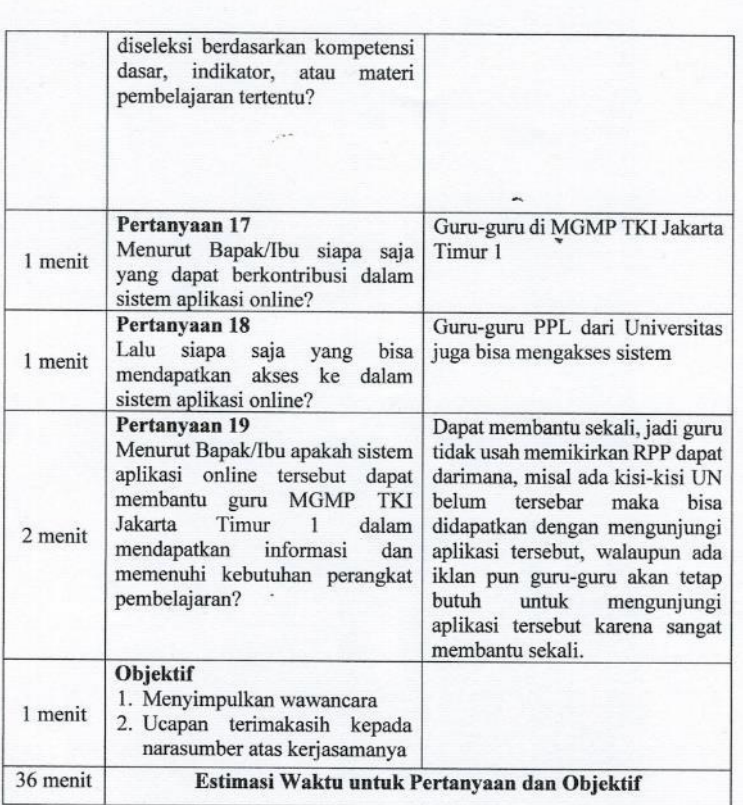

Segala informasi yang telah Bapak/Ibu berikan akan tetap terjaga  $\!$ kerahasiaannya dan hanya digunakan untuk kepentingan penelitian. Atas perhatian dan partisipasi Bapak/Ibu saya ucapkan terimakasih.

Narasumber 2 (Endy Wardoyo)

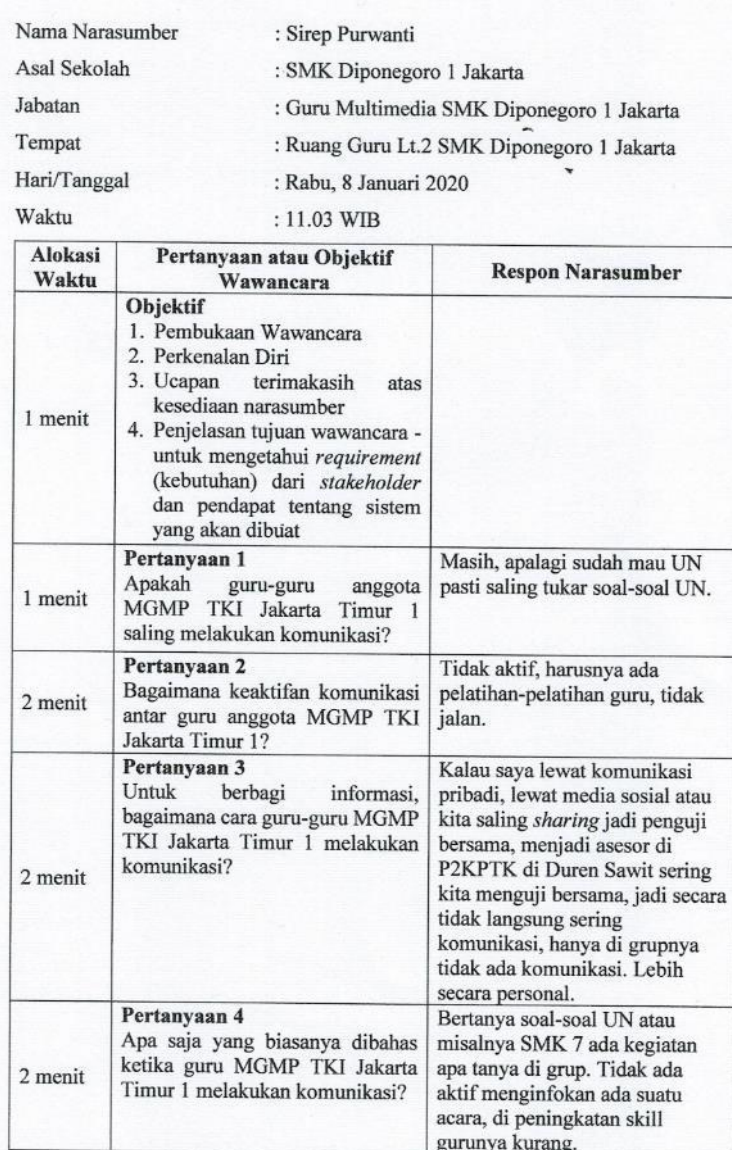

# Guru di Lingkungan MGMP TKI Jakarta Timur 1

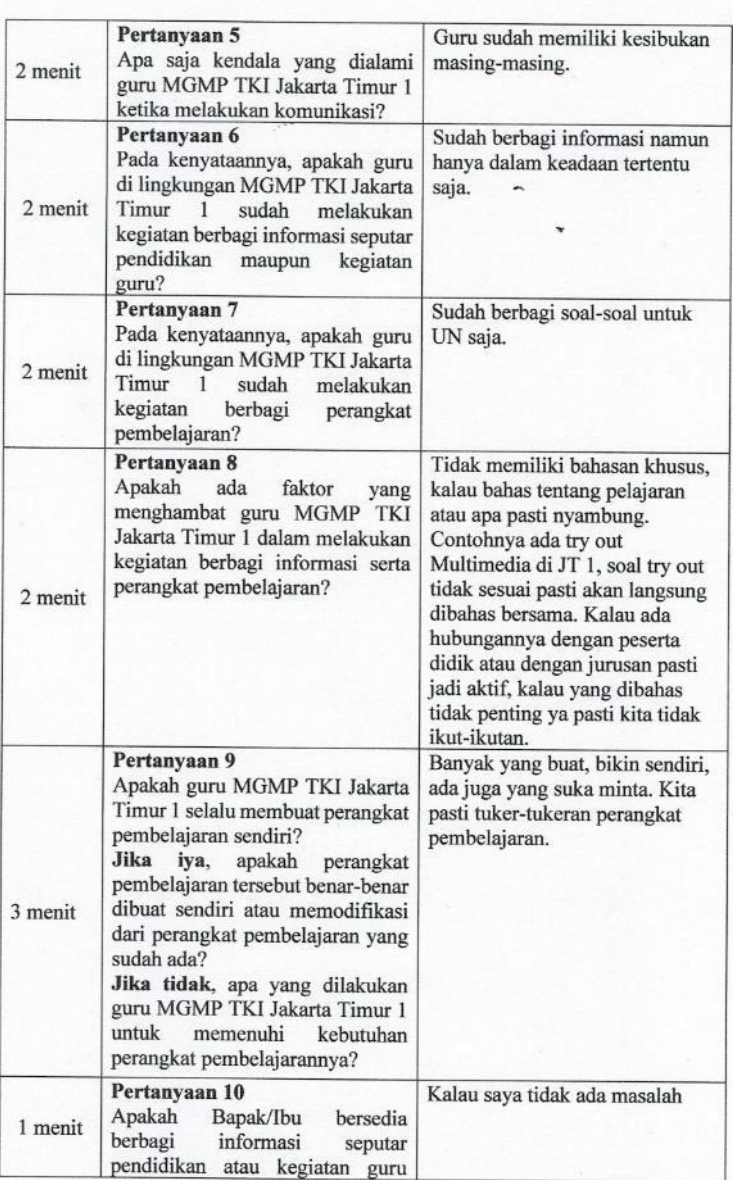

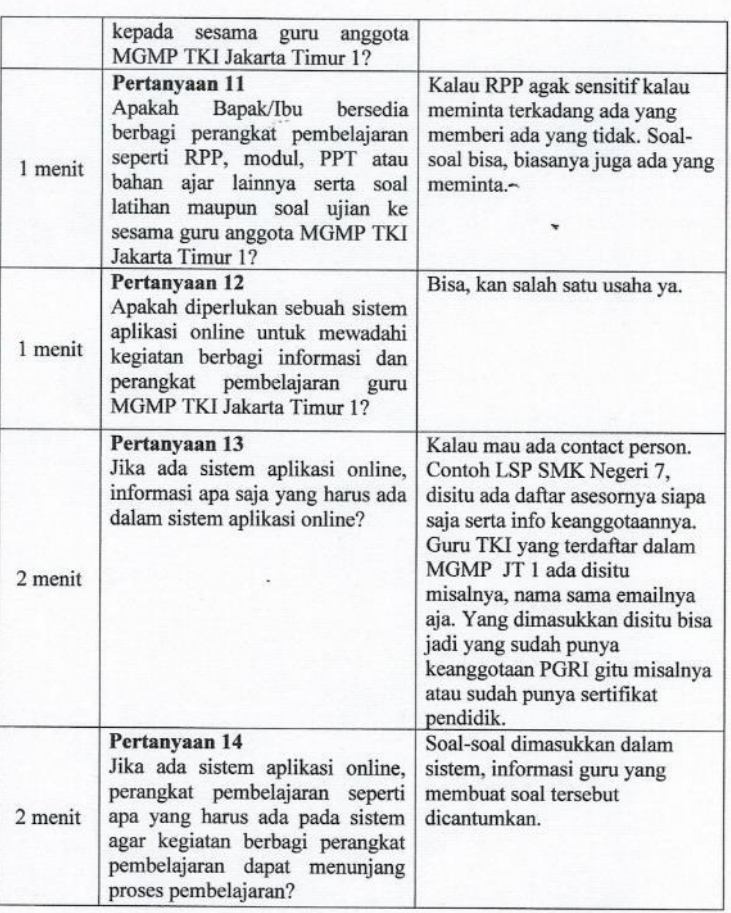

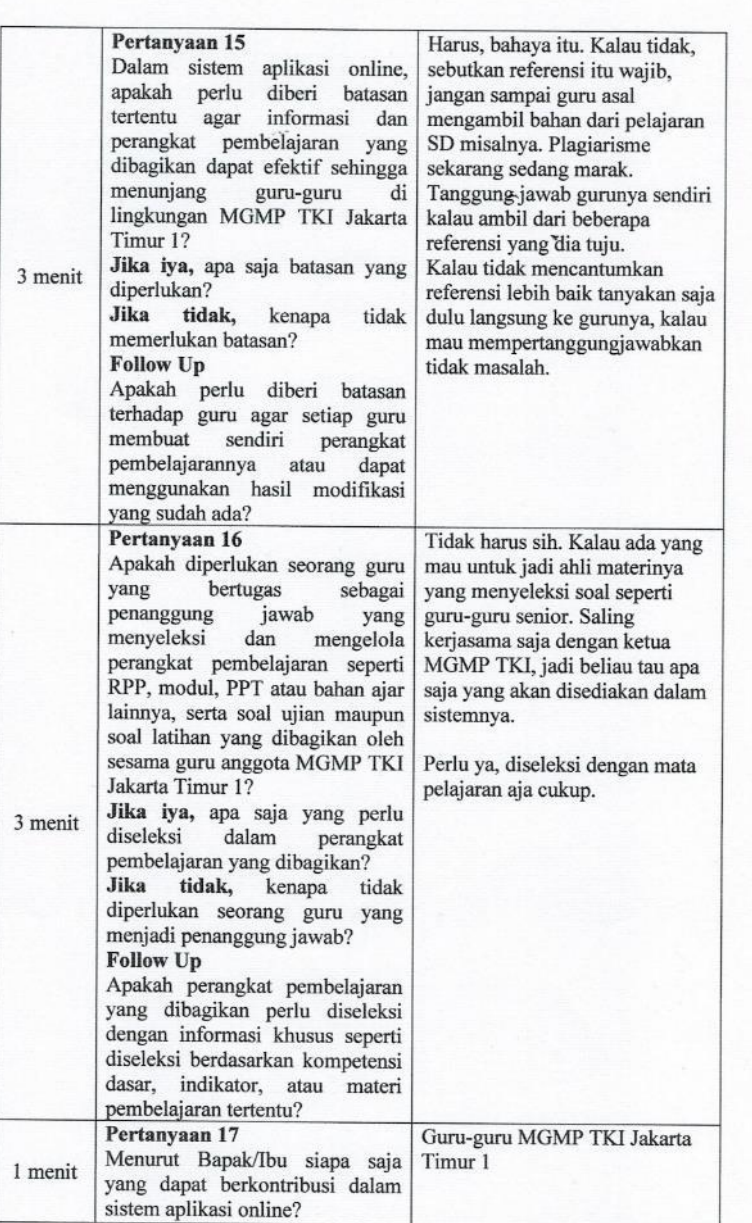

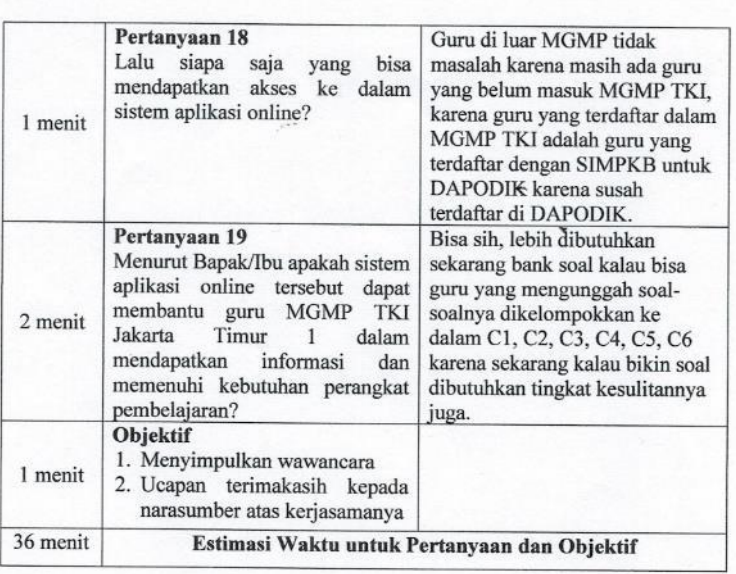

Segala informasi yang telah Bapak/Ibu berikan akan tetap terjaga kerahasiaannya dan hanya digunakan untuk kepentingan penelitian. Atas perhatian dan partisipasi Bapak/Ibu saya ucapkan terimakasih.

Narasumber

(Sirep Purwanti)

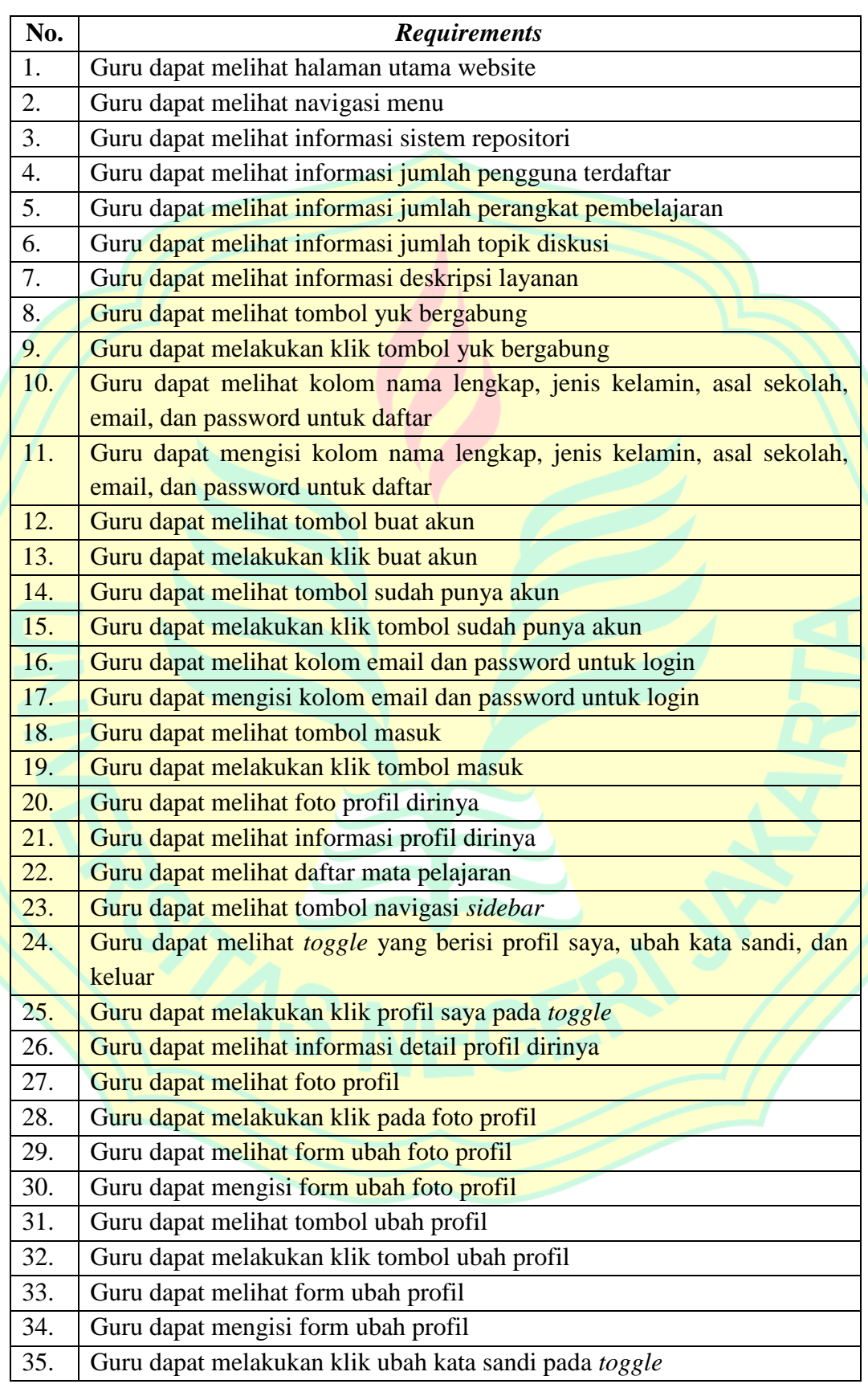

# **Lampiran 2. Daftar** *Requirements*

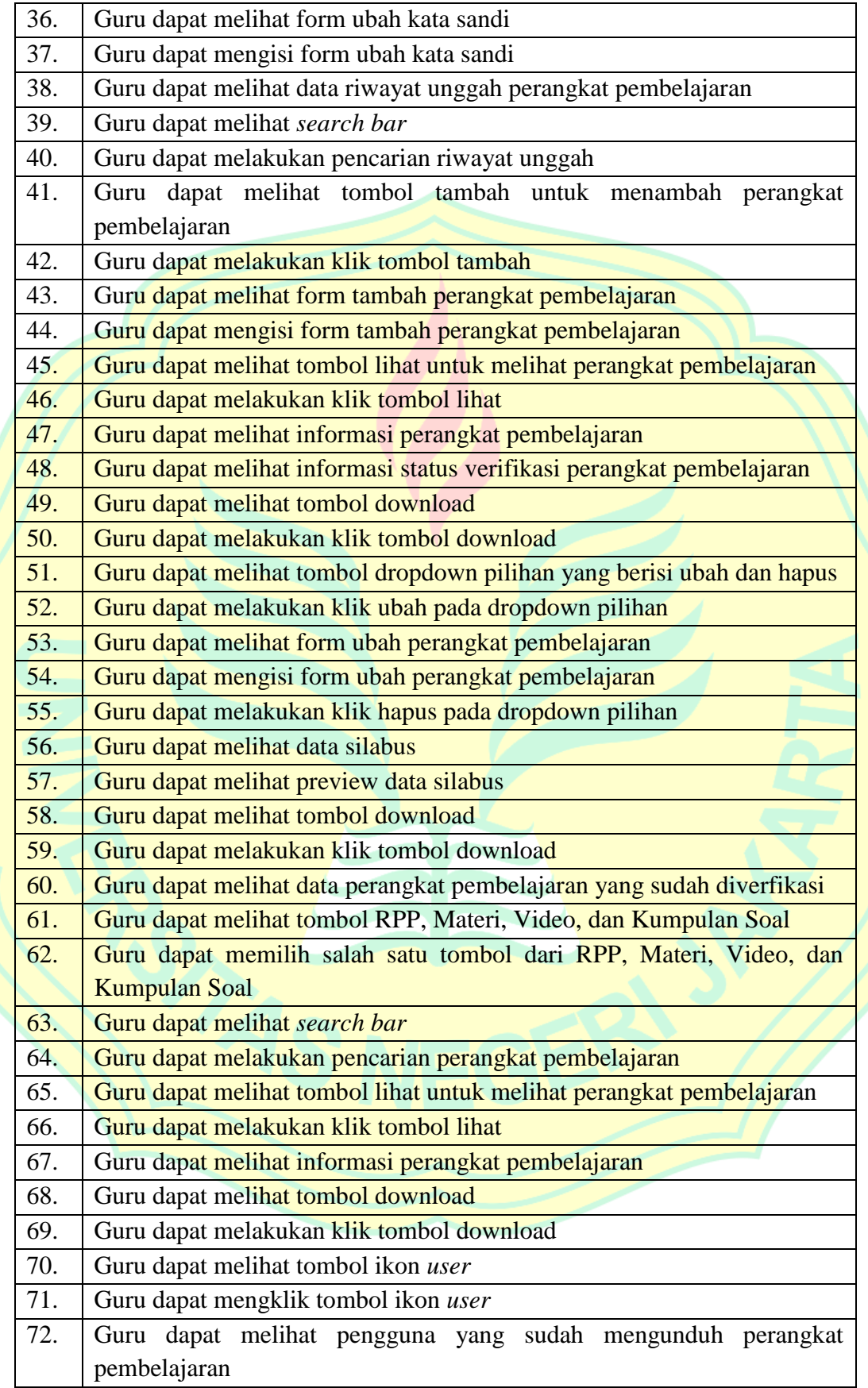

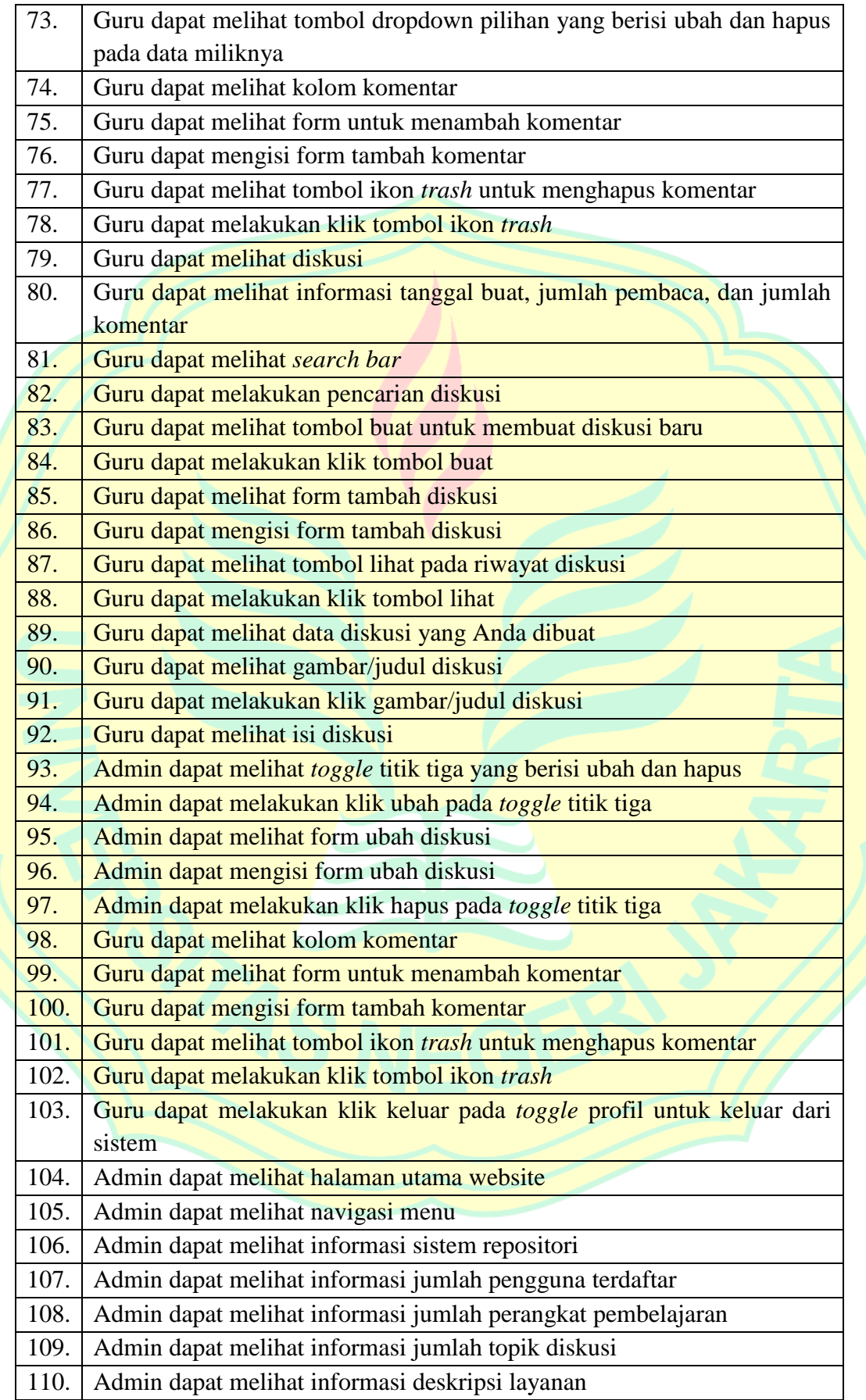

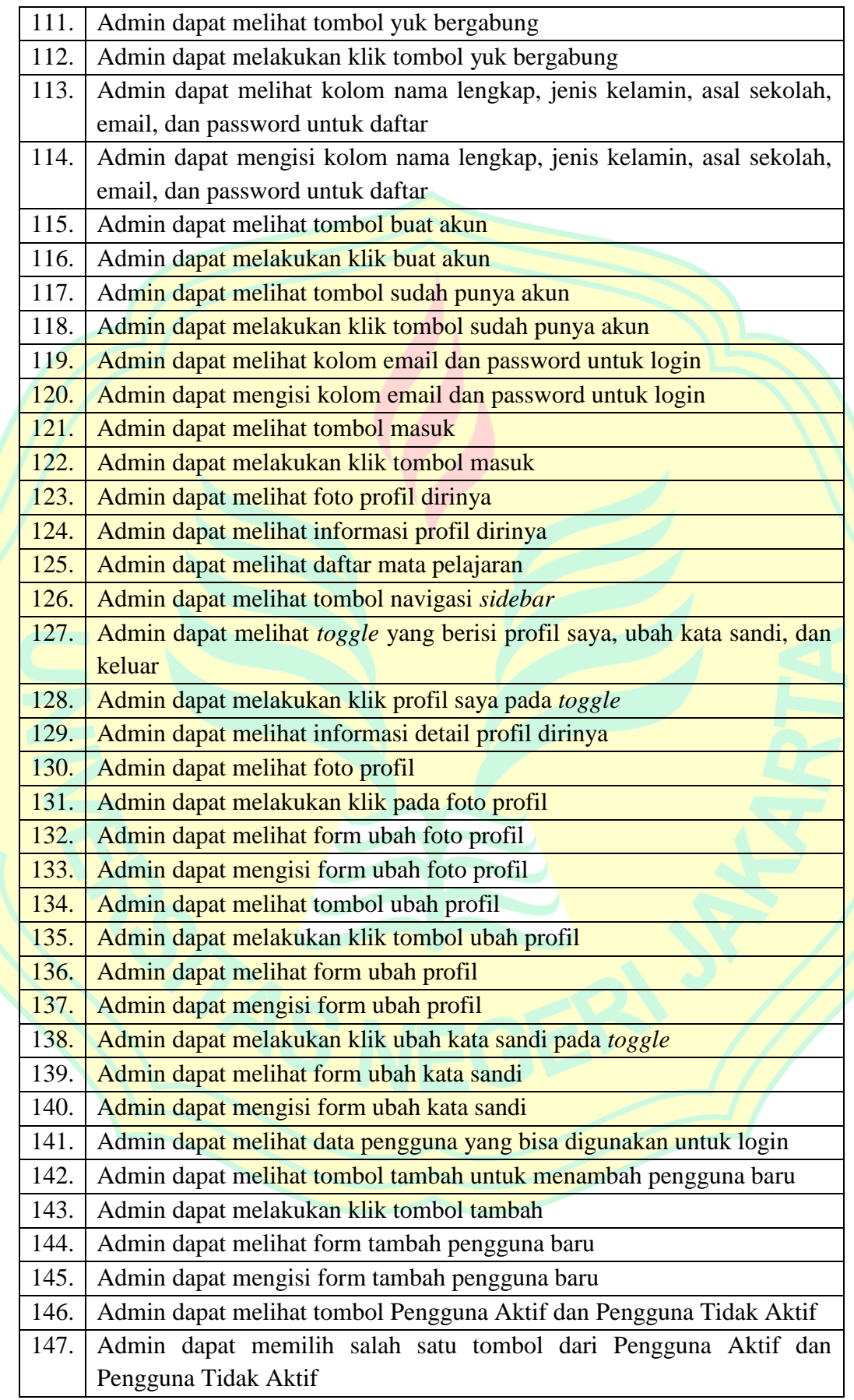

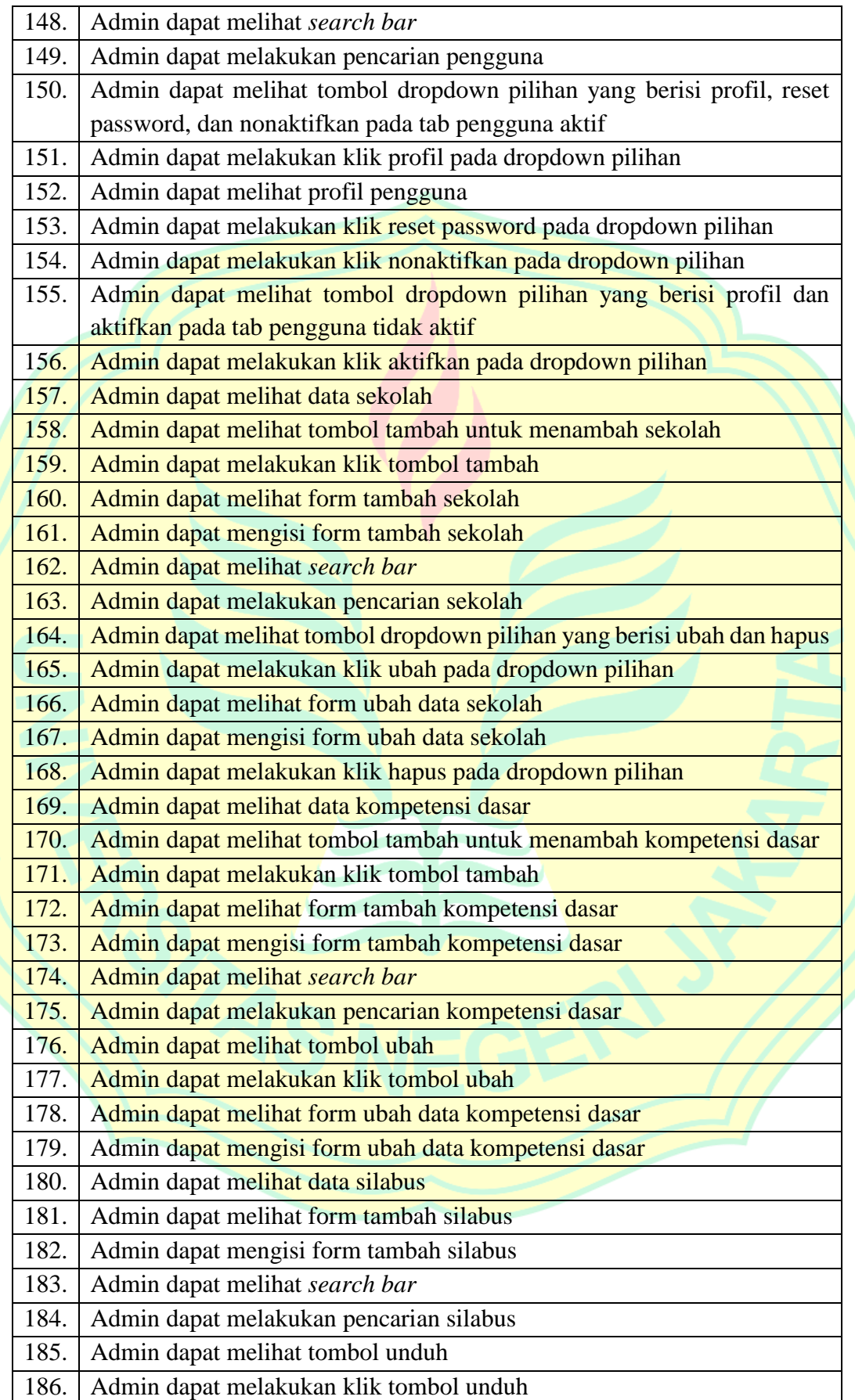

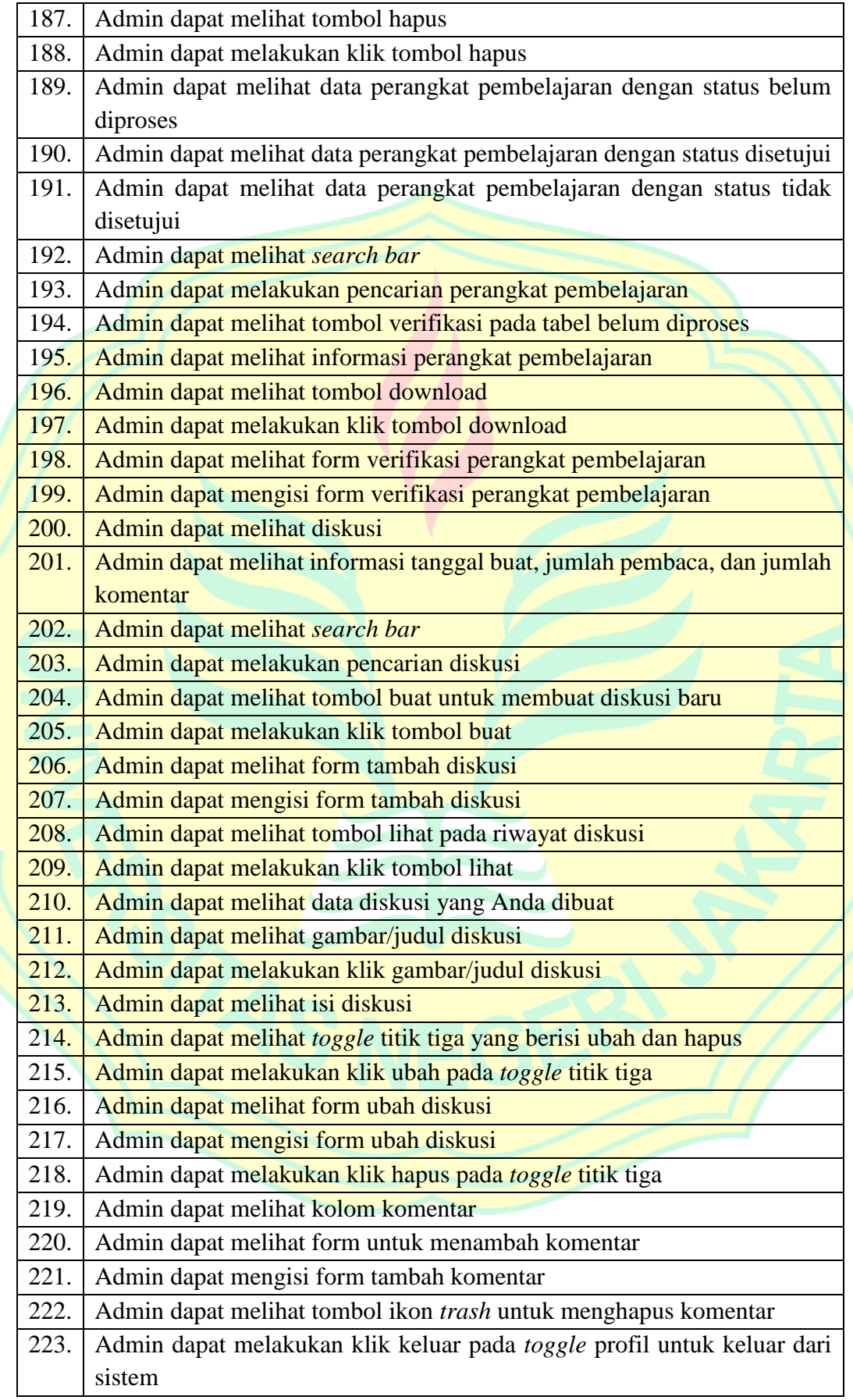

| 4                             | یبا                                                                            | Ņ                                                                                                    |                                                                                    | No.                             |                |                        |
|-------------------------------|--------------------------------------------------------------------------------|----------------------------------------------------------------------------------------------------|------------------------------------------------------------------------------------|---------------------------------|----------------|------------------------|
| Mengubuh foto profil          | Melihat profil                                                                 | Melakukan login                                                                                                    | Membuka halaman<br>mumm                                                            | Deskripsi Tugas                 | Peran Pengguna | Nama Pengguna          |
| 1. Pengguna klik foto profil. | awa<br>Pengguna klik ikon profil di pojok<br>kanan atas, kemudian pilih profil | Ņ<br>1. Pengguna klik tombol masuk<br>dan password, kemudian klik<br>tombol masuk.<br>Pengguna memasukkan email<br>tombol sudah punya akun pada<br>pada halaman utama atau klik<br>halaman pendaftaran.                                                                                                    | utama melalui url yang telah<br>Pengguna membuka halaman<br>diberikan.             | Langkah yang harus Diselesaikan | MINGY          | Enay Wardoyo<br>I. Kem |
| Foto profil pengguna berubah. | dan menampilkan identitas<br>penggung<br>Diarahkan ke halaman profil           | yang dimasukkan salah, maka<br>jumlah perangkat pembelajaran<br>pengguna, dan jumlah user<br>pengguna akan diarahkan ke<br>dimasukkan benar, maka<br>kesalahan.<br>akan menampilkan pesan<br>menampilkan informasi<br>dan soal berdasarkan mata<br>berdasarkan sekolah dan<br>Jika email dan password yang<br>berbentuk pie. Jika data akun<br>pelajaran dalam grafik<br>halaman <i>dashboard</i> guru dan | perangkat pembelajaran.<br>website sistem repositori<br>Diarahkan ke halaman utama | Hasil yang Diinginkan           |                |                        |
| ₹                             |                                                                                |                                                                                                    |                                                                                    | Sukses                          |                |                        |
|                               |                                                                                |                                                                                                    |                                                                                    | <b>Gagal</b>                    |                |                        |
|                               |                                                                                |                                                                                                    |                                                                                    | Catatan                         |                |                        |

User Acceptance Testing Modul Admin

# **Lampiran 3. Hasil** *User Acceptance Test*

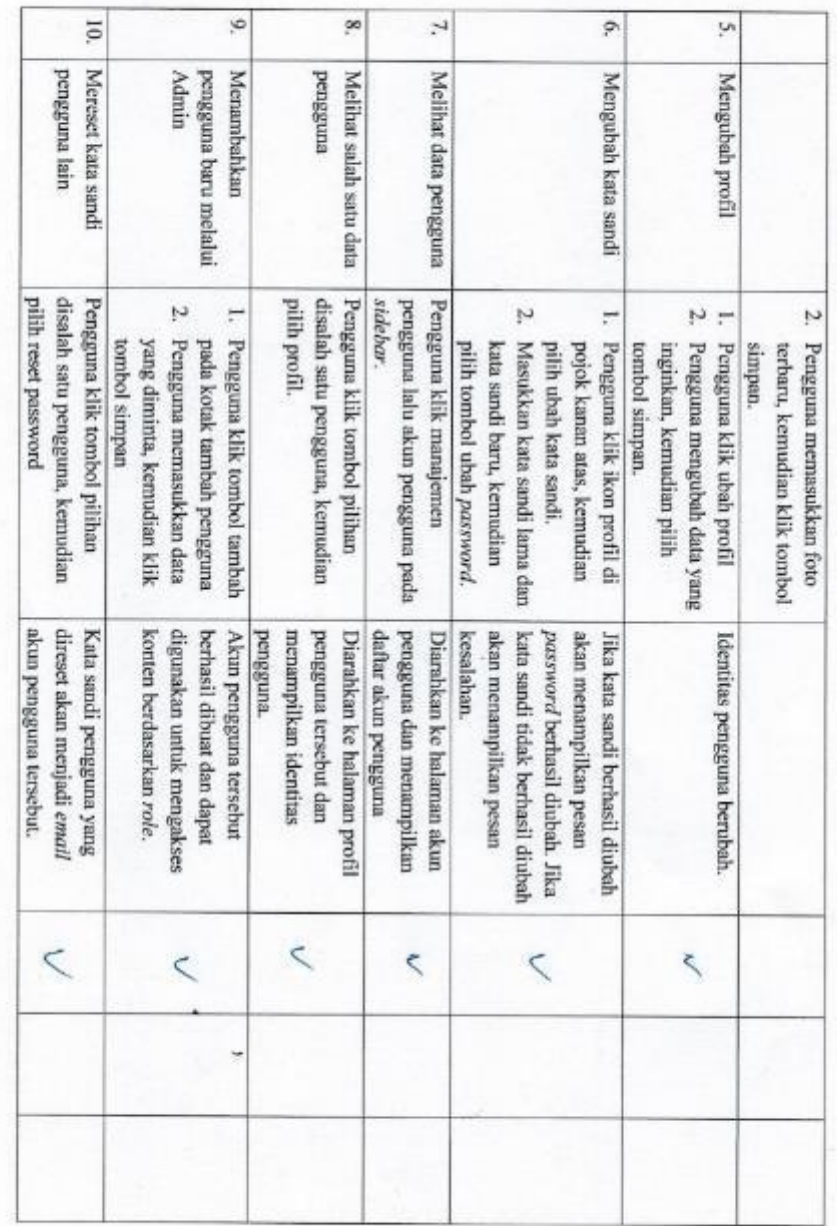

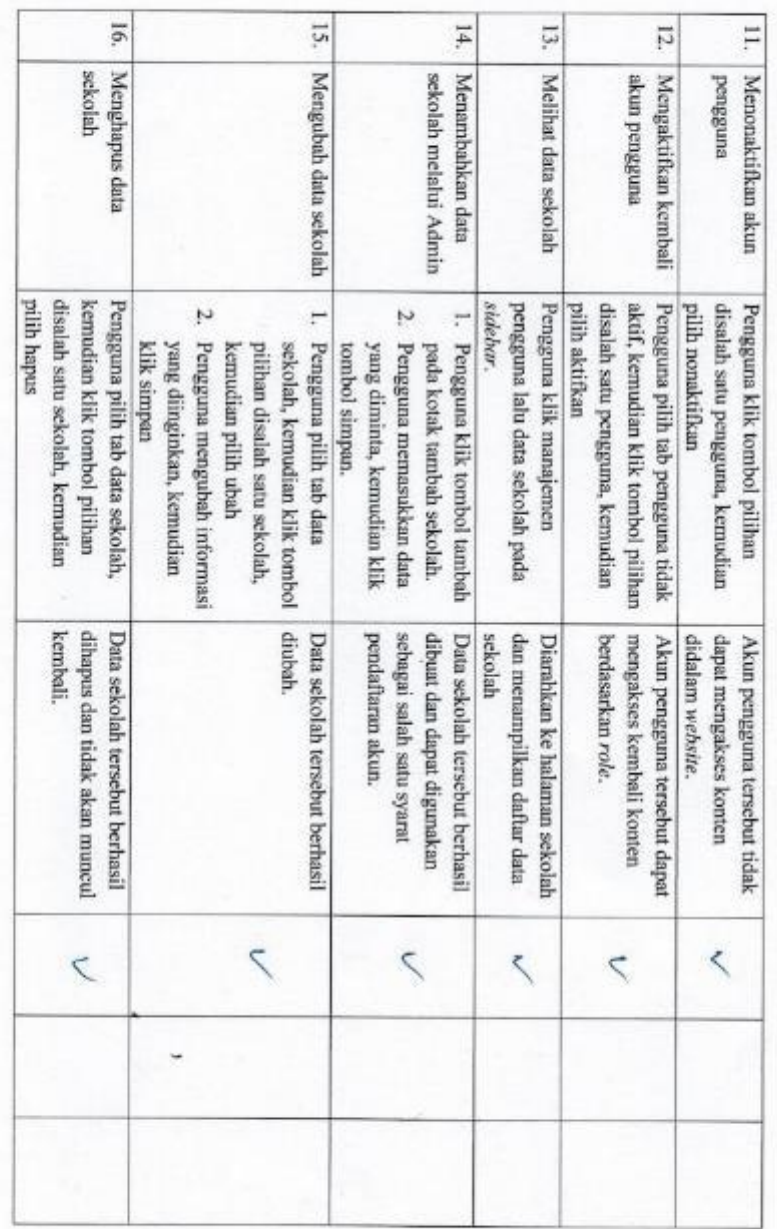

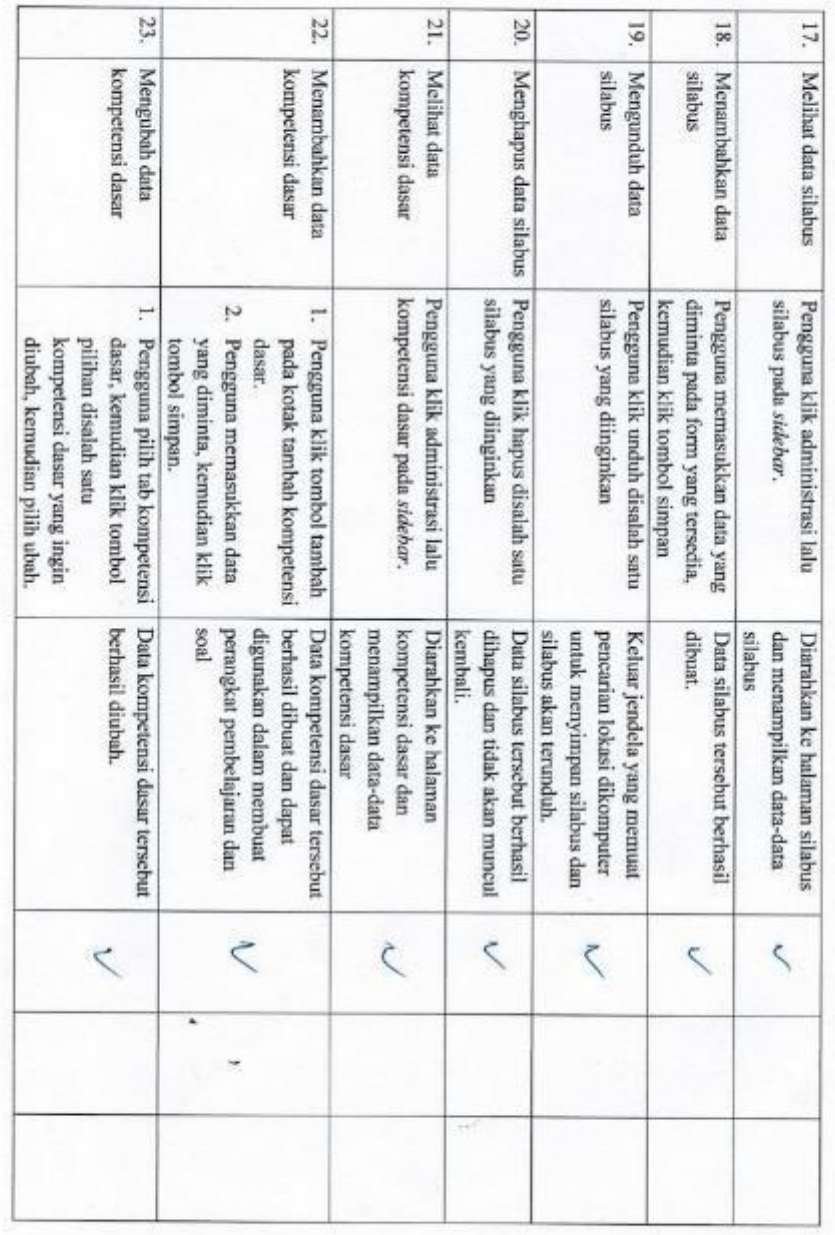

ė

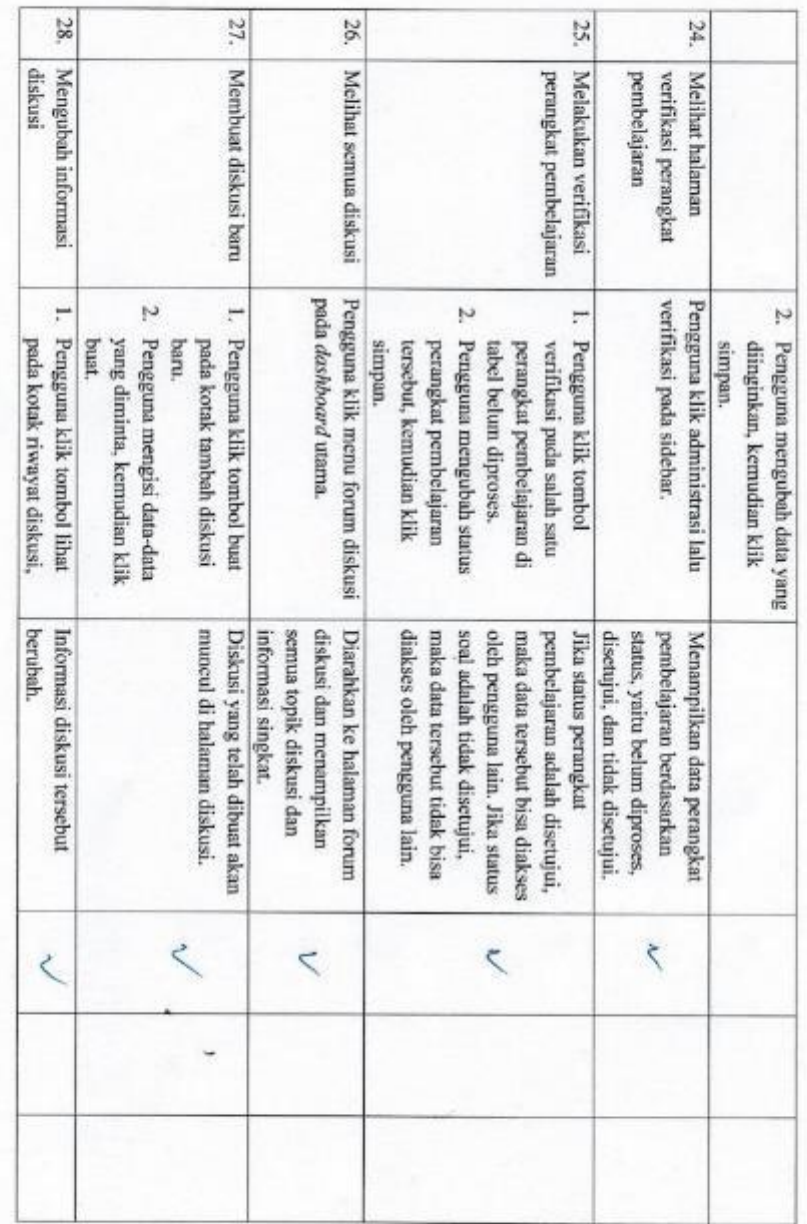

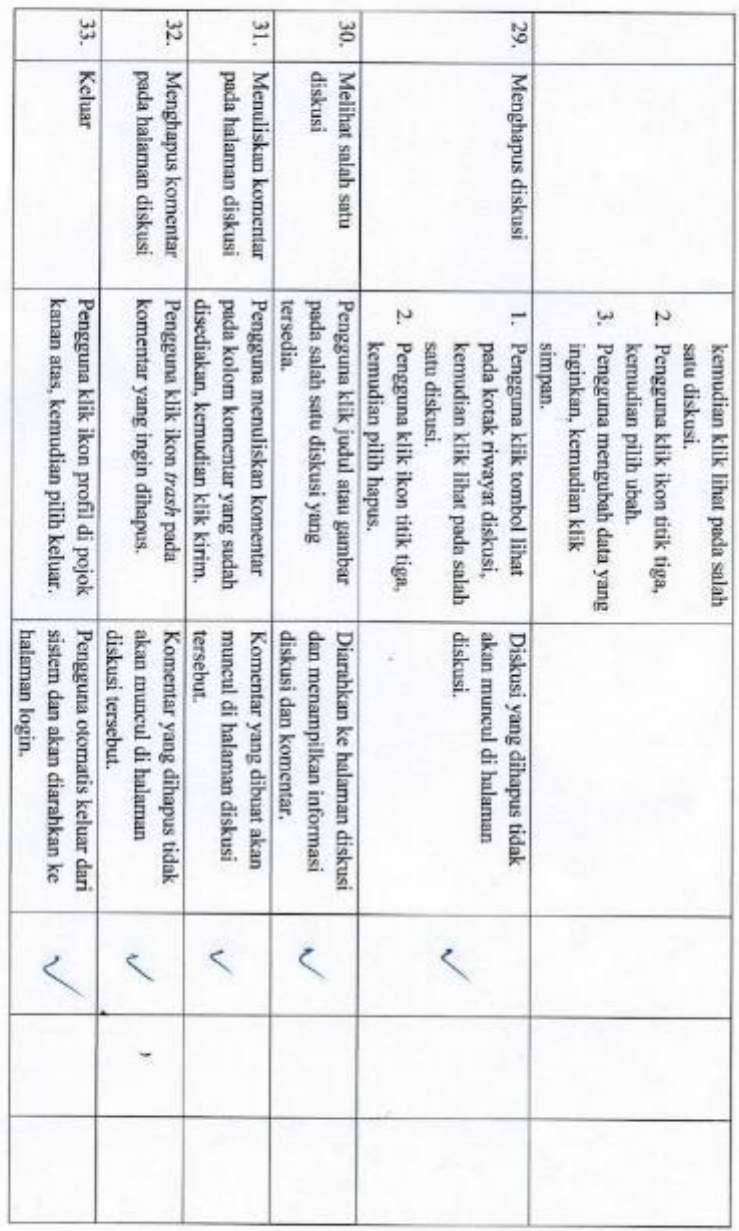

Sharring Mata Pelazaran dill. abey toebands Uniter memader. MEMP TEI. dan memudahkan salung tuken ILmu/ Pertanyaan/Komentar Mengenai Sistem Penguji ${\rm Jakara},\,\,2\,\lessapprox\,\,{\rm Jamari}\,\,2020$  Jakarta, $\,\,2\,\lessapprox\,\,$ Endy Wardodo, S.tom. 년

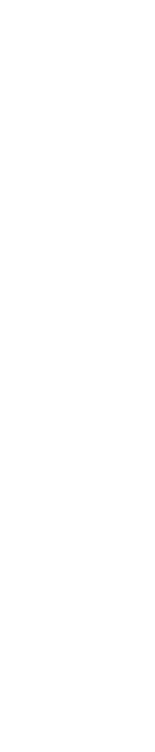

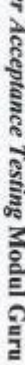

Use

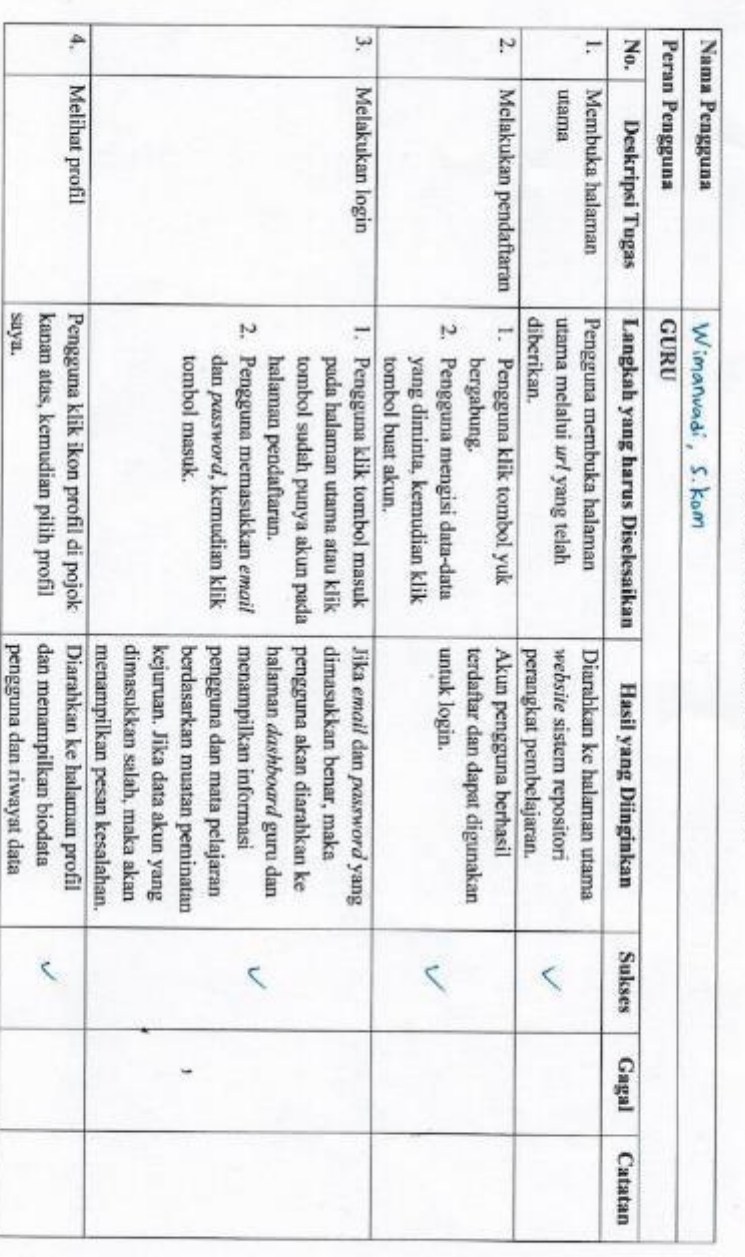

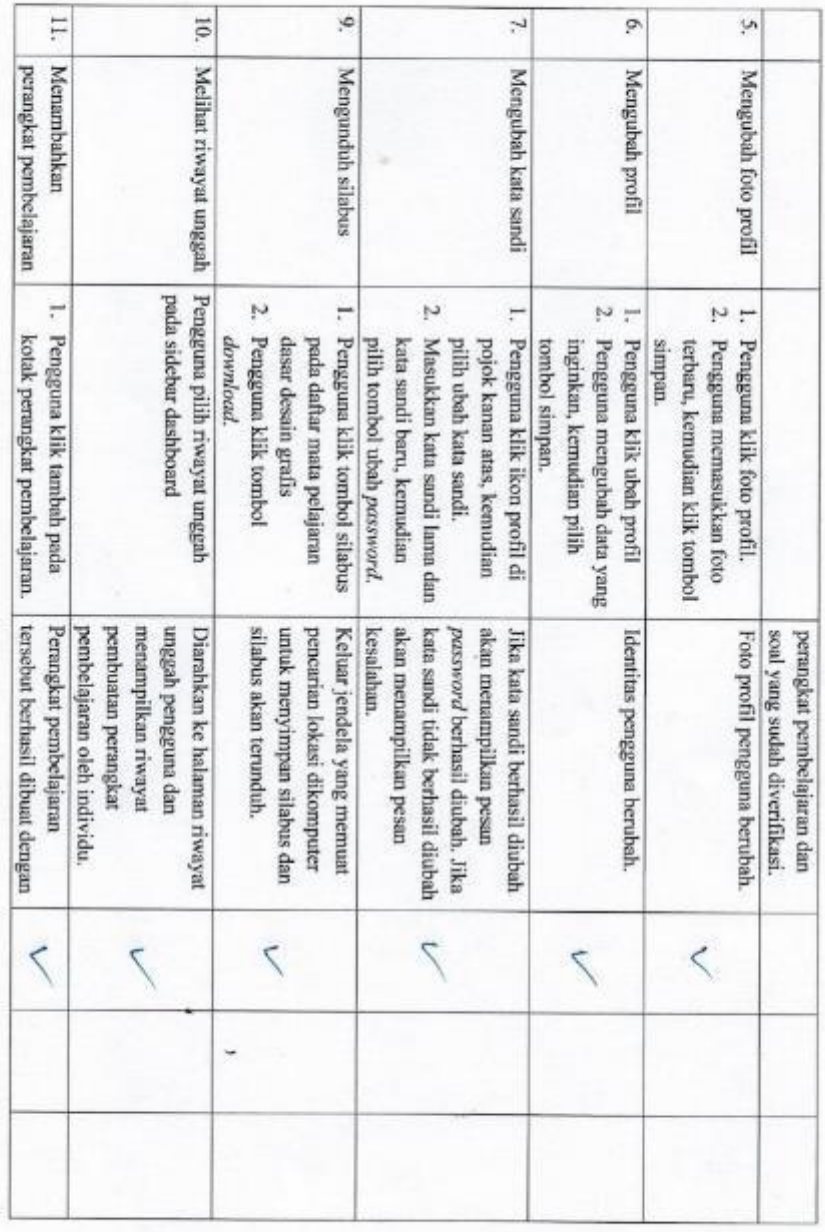

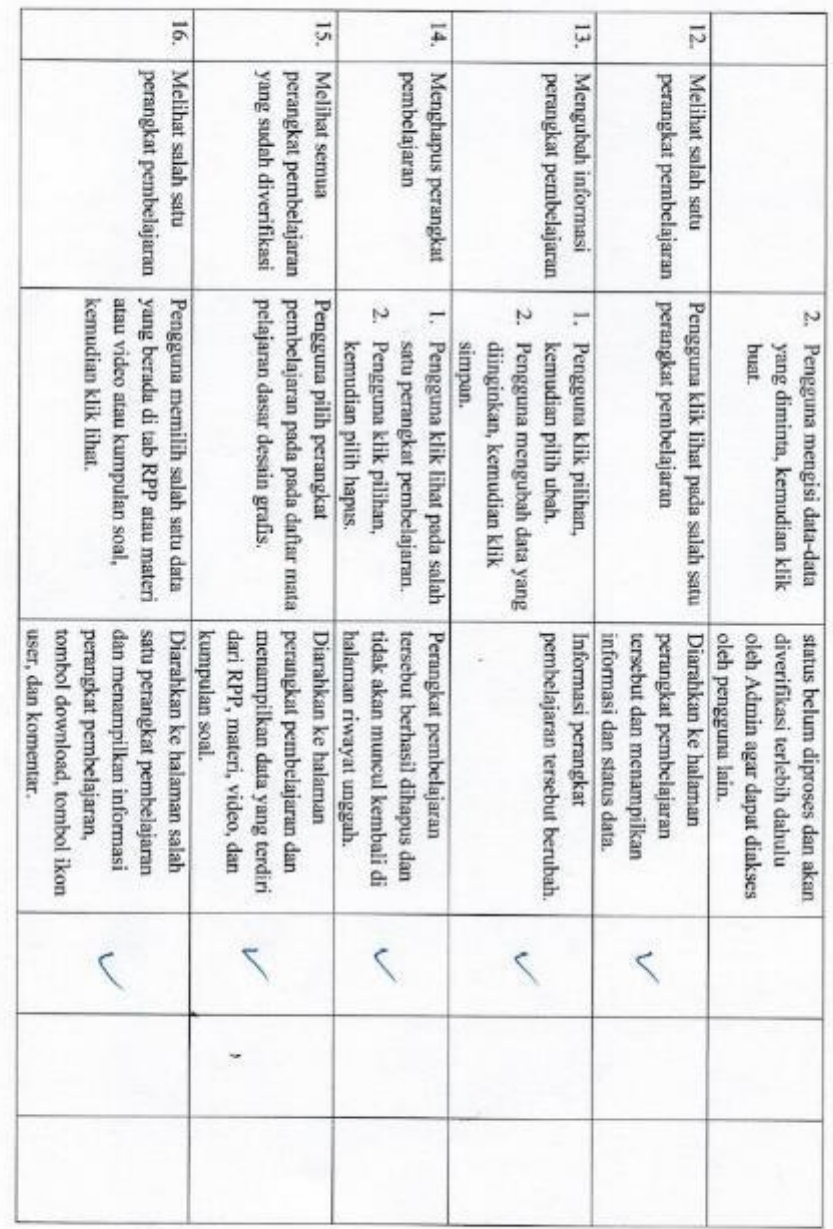

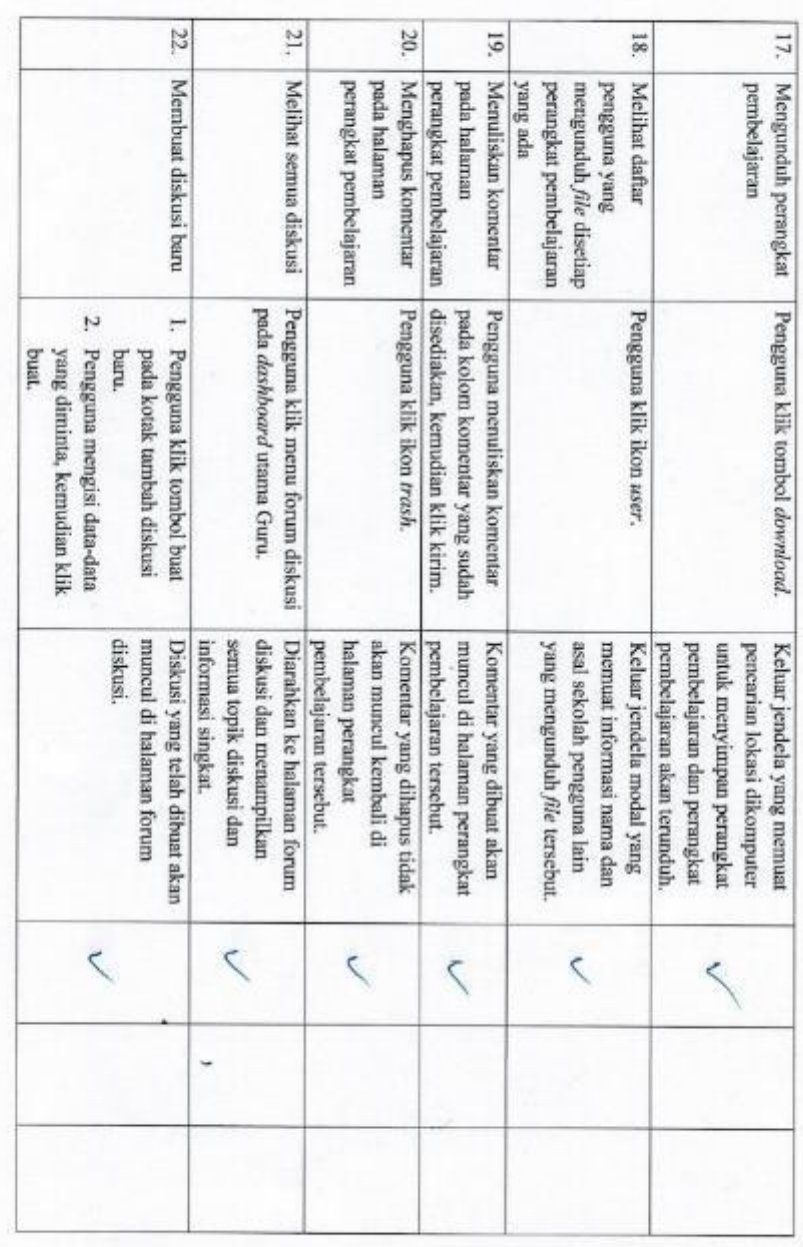

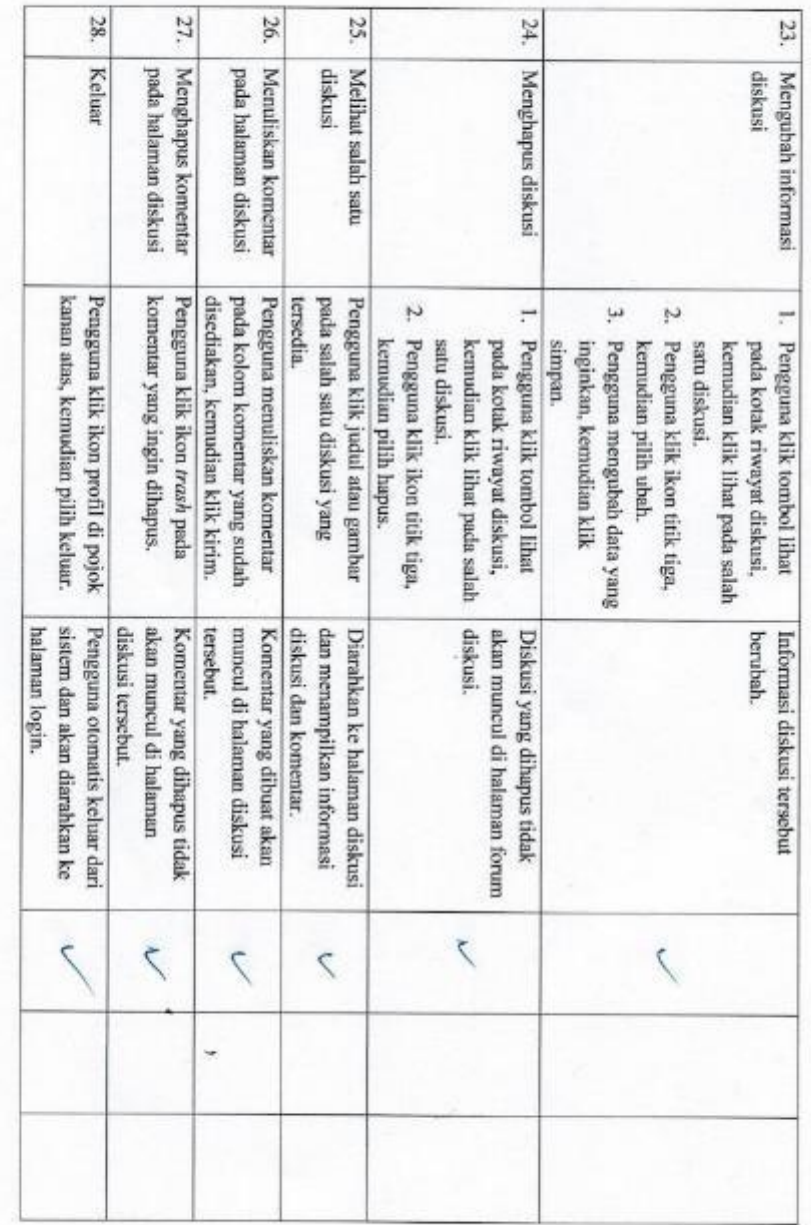

Keentrian measatar suru Sistem repostori suan sangat membantu Prockonoan KelM dikeros, terutama terrang Pertanyaan/Komentar Mengenai Sistem Penguji $\label{eq:1}$ Jakarta,  $\mathbb{Q}^{\mathcal{S}}$  Januari 2020 Wimenwout, S.Kom  $= \frac{1}{\sqrt{\frac{1}{2}}\cdot\sqrt{1-\frac{1}{2}}}\cdot$ 

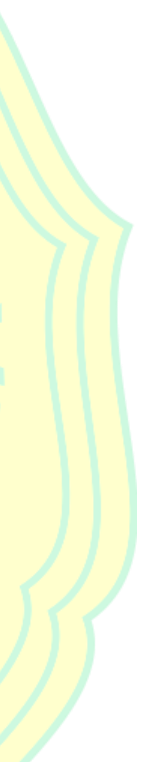

# User Acceptance Testing Modul Guru

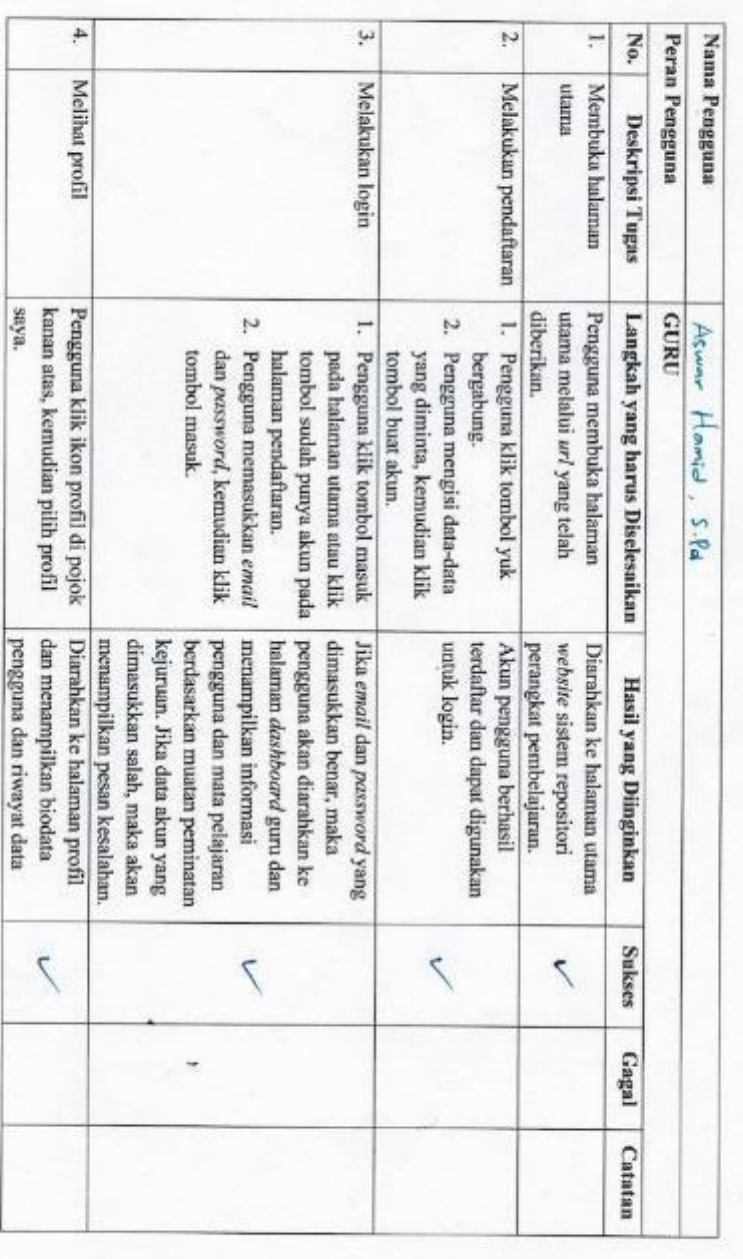

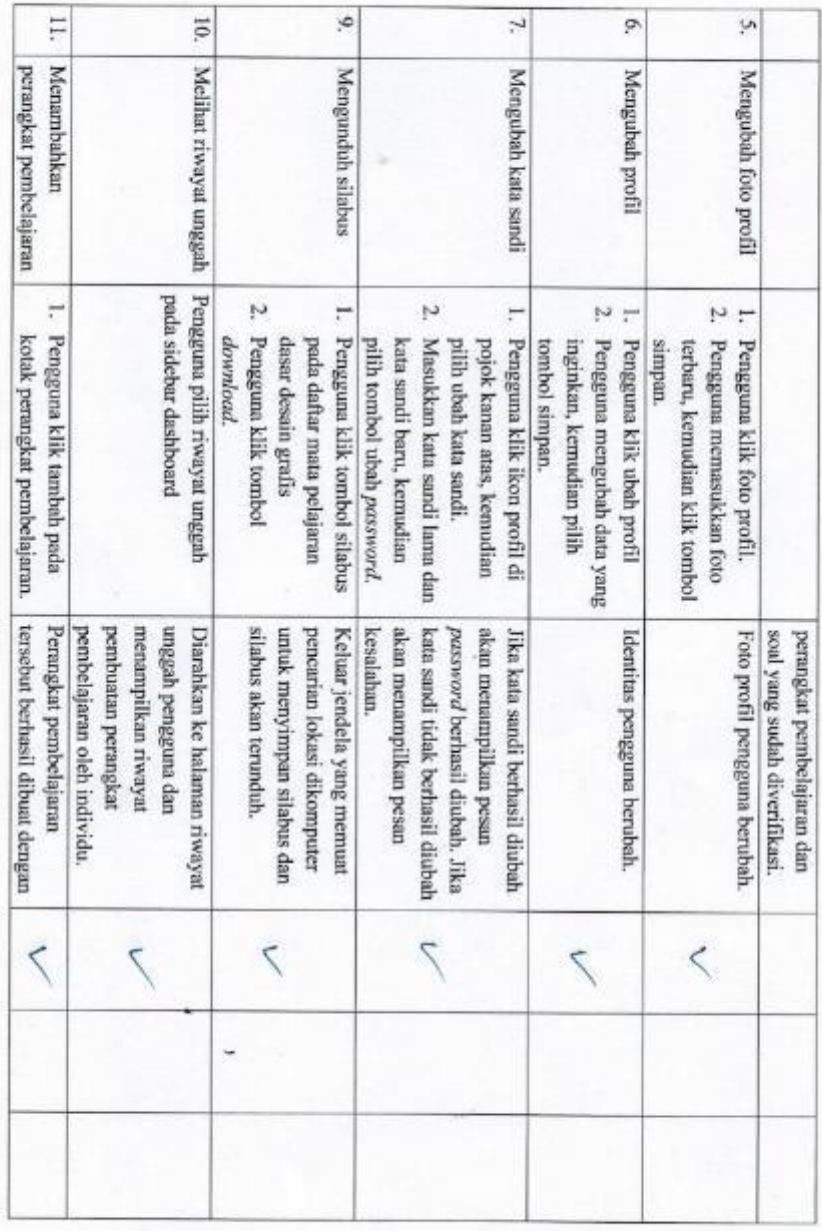

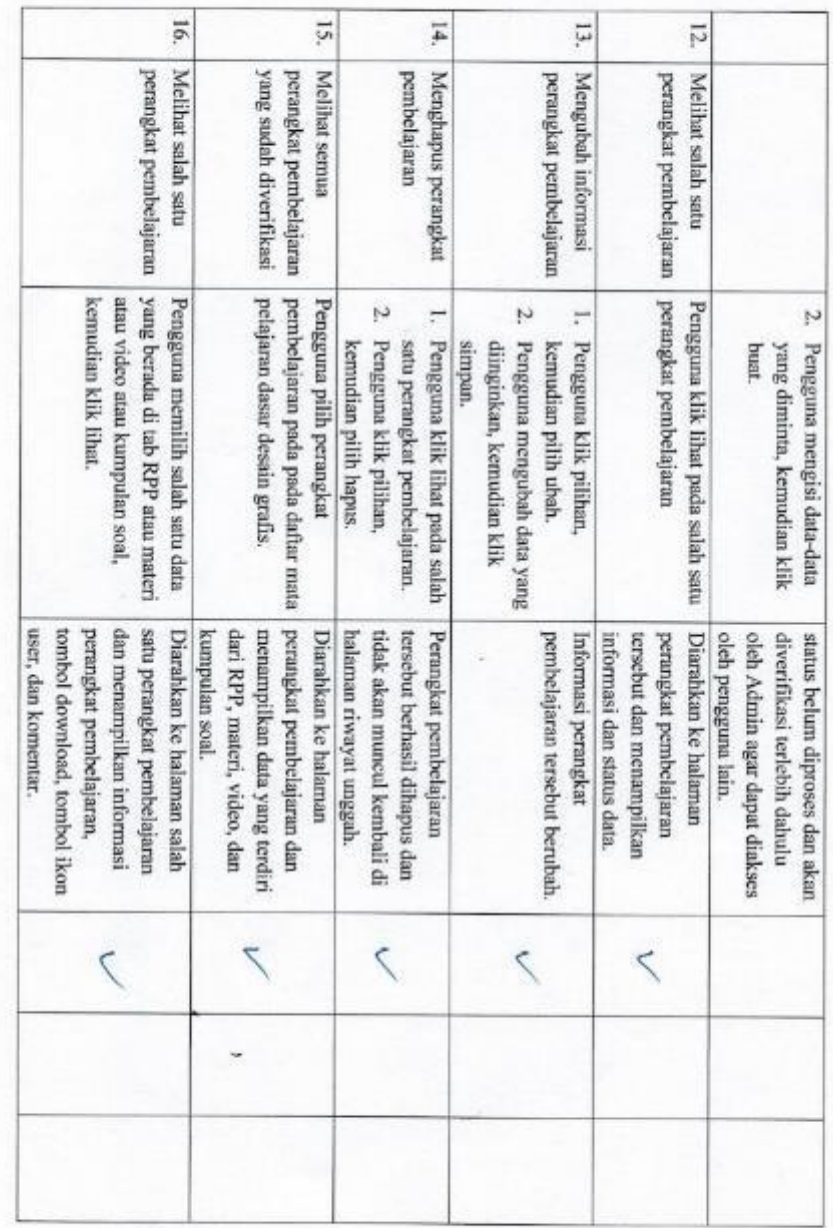

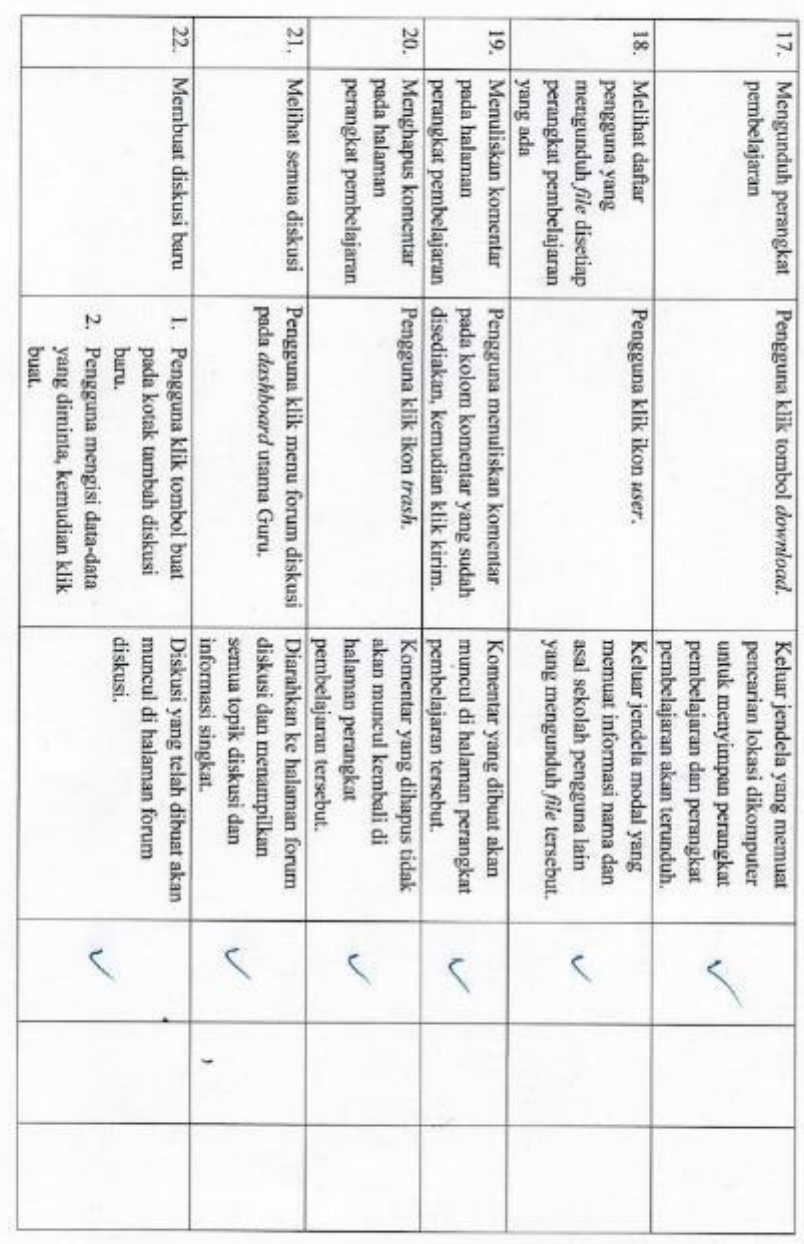

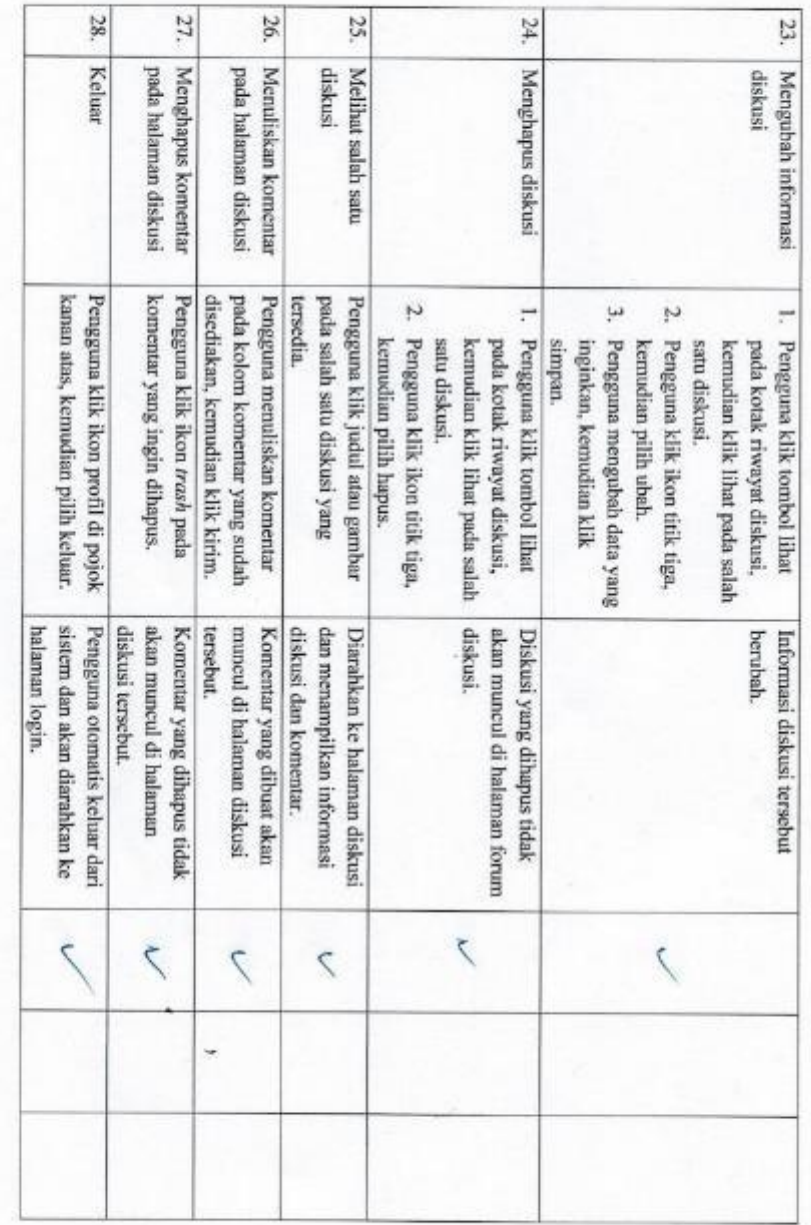

Bistom batairs right i Arreagi deggan Lastra Block. Harra Un cyi Ler parla saenghan<br>alun Jan Americ Cetin and 1111 alur Jan Proves Storm secon lebb adoul! Pertanyaan/Komentar Mengenai Sistem Penguji Jakarta, 2<br/>  $2$  Januari 2020 Asw Johnia, S.P.

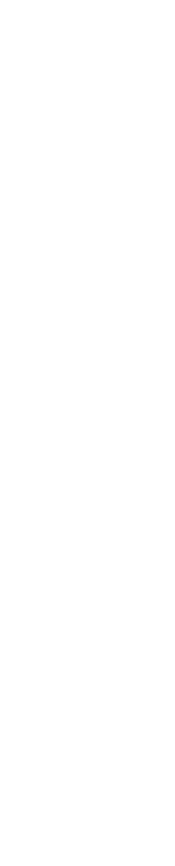

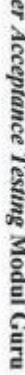

Σ

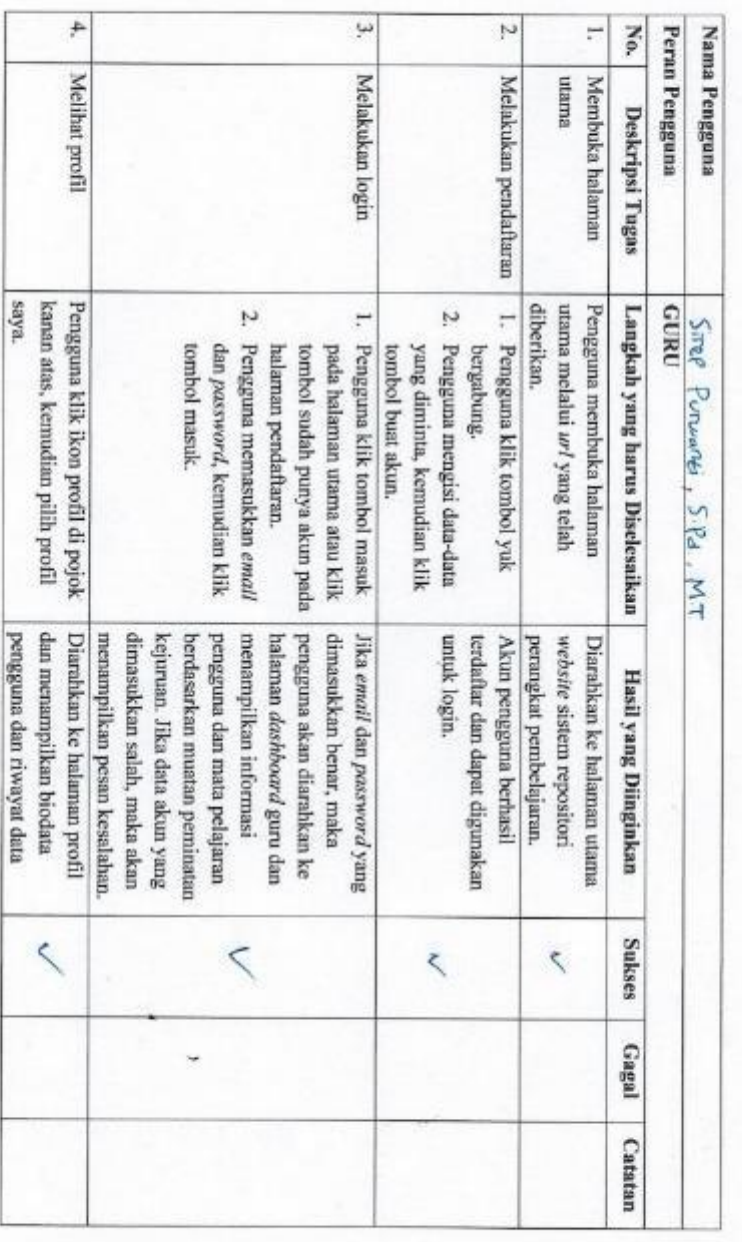

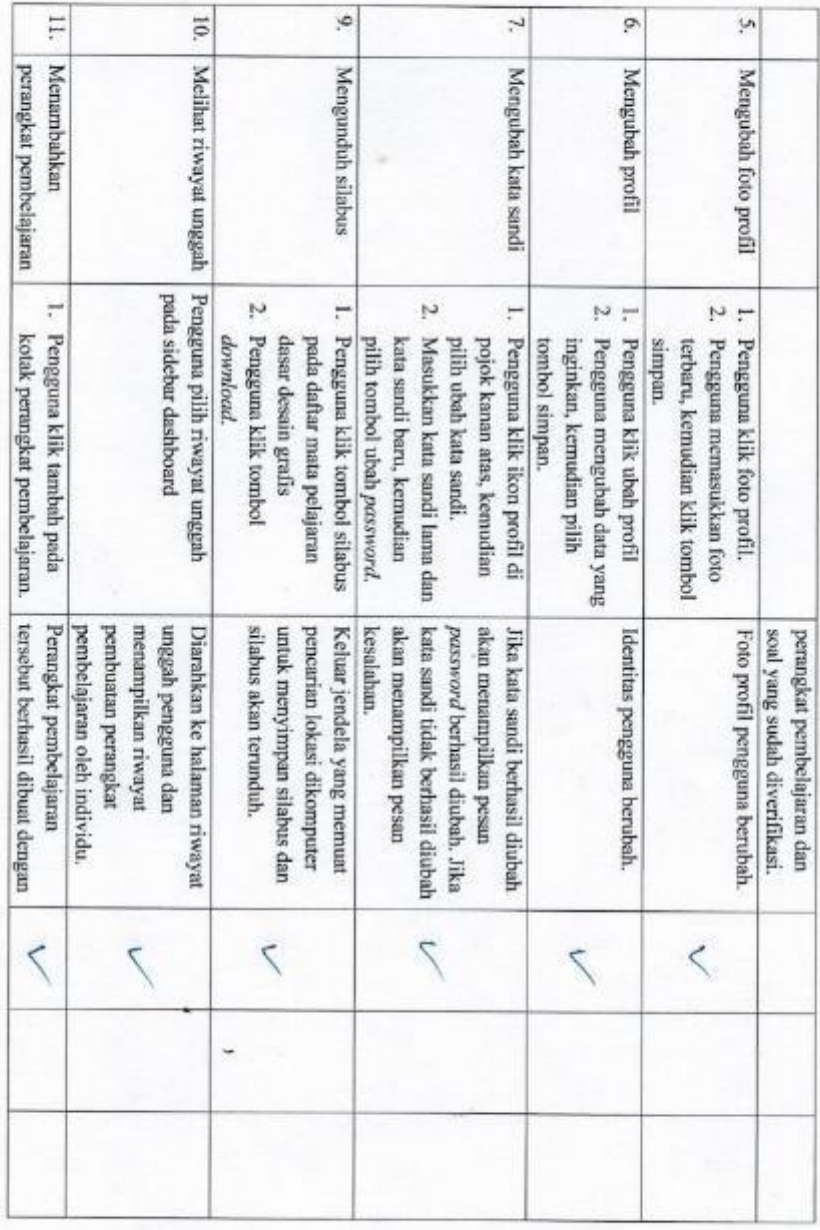

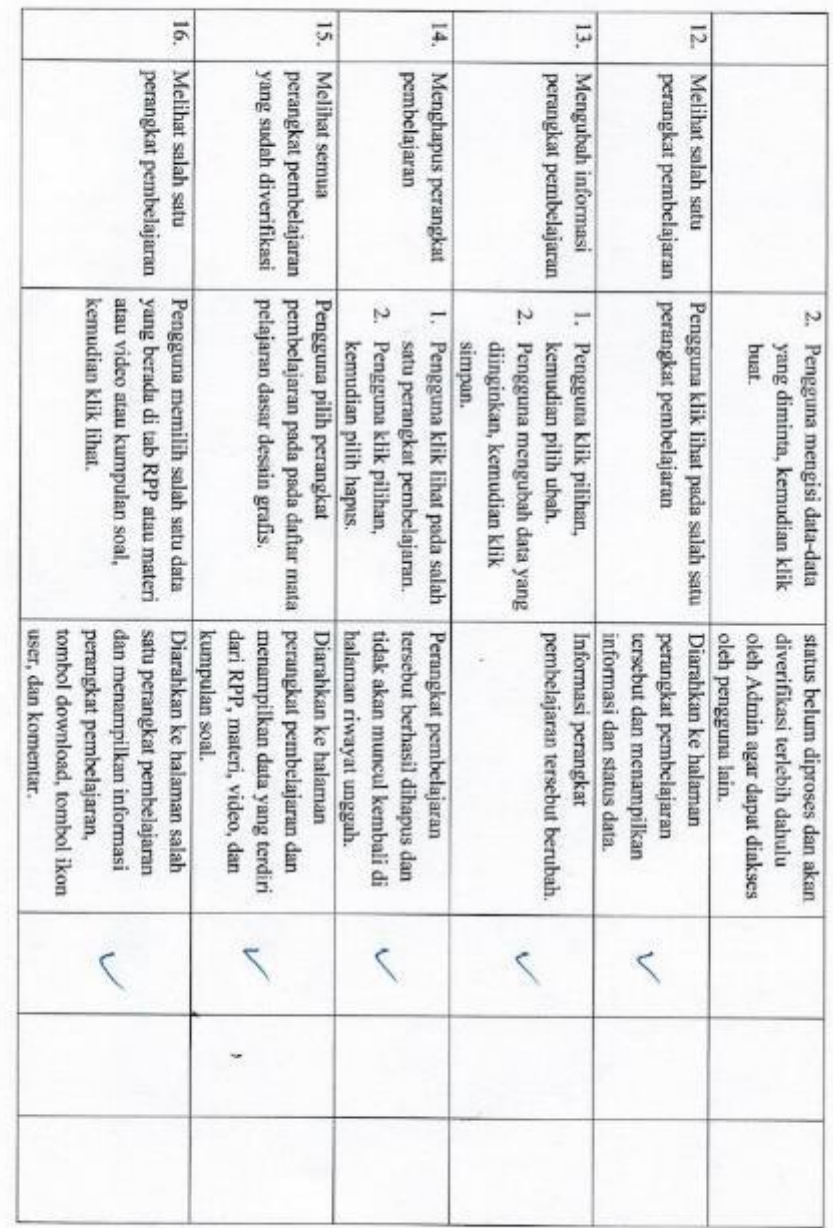

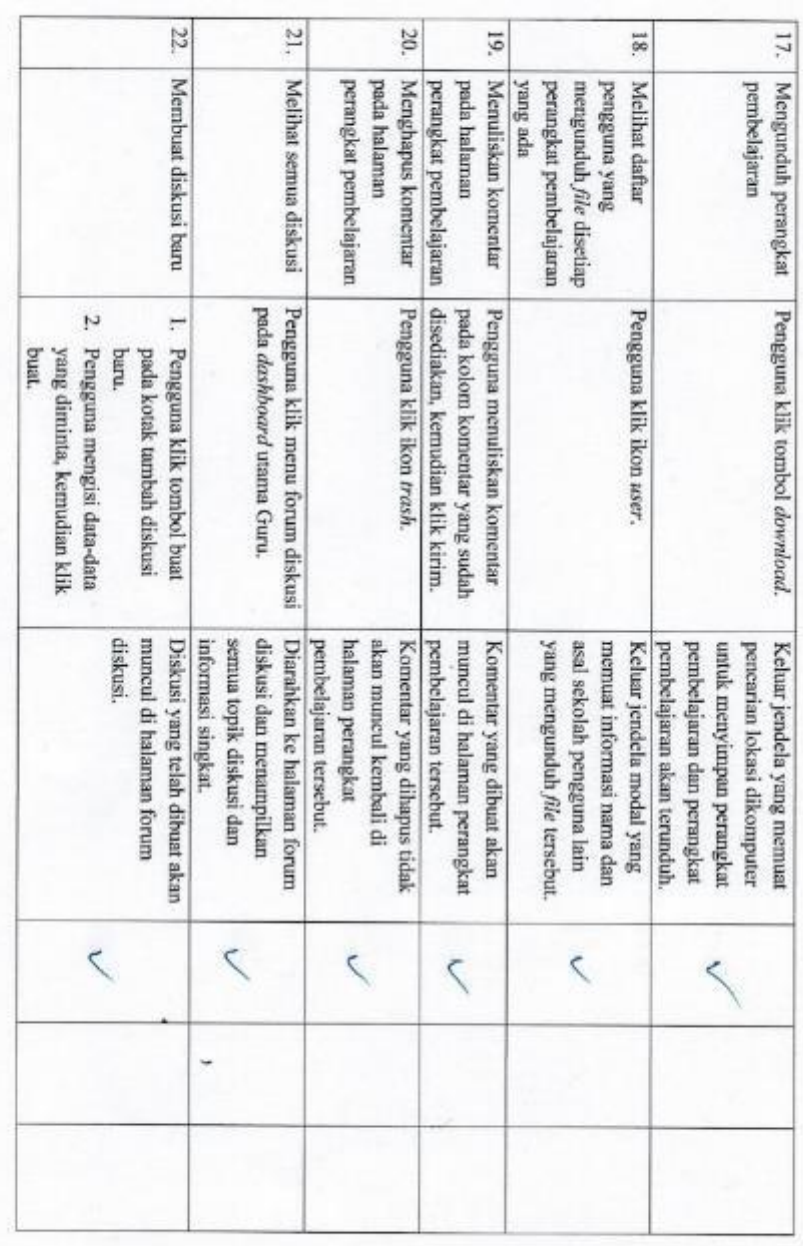

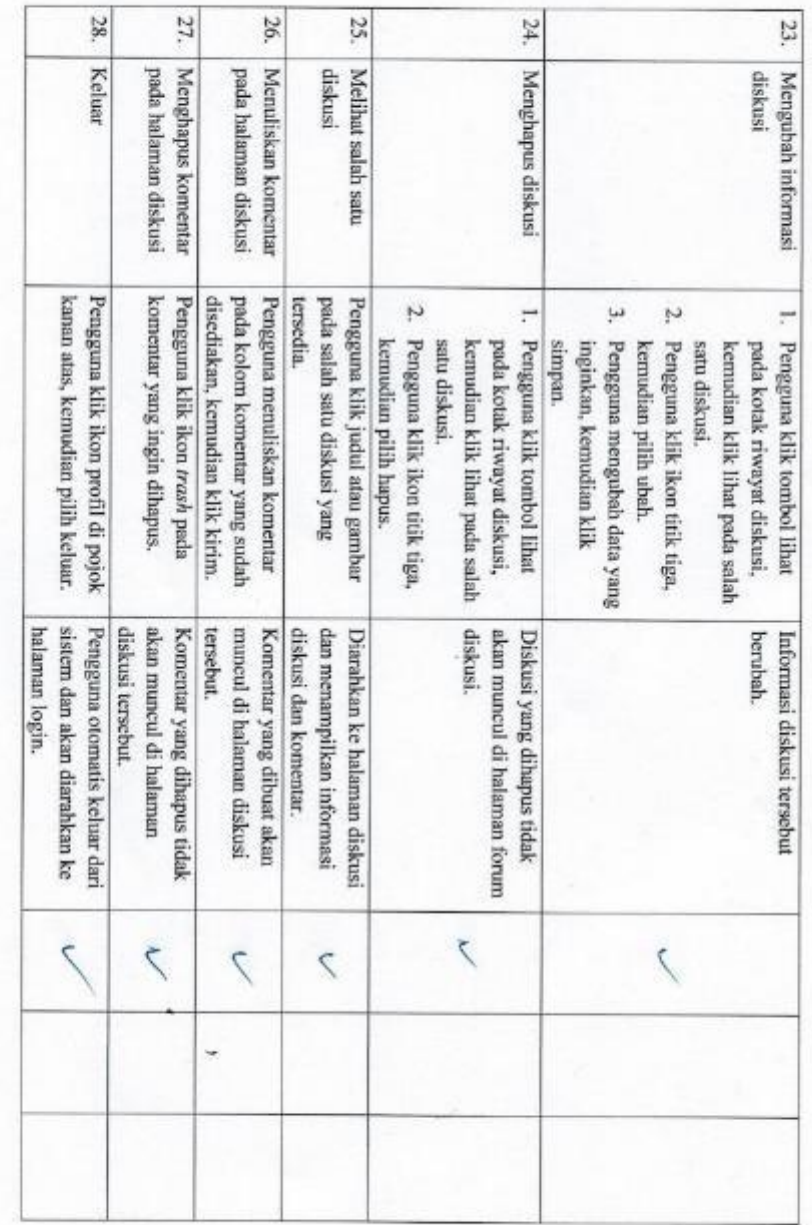

untuk sistem swam weer frioraly, Harryn Perro dikembangkan lagi utarak mapel bapars Pertanyaan/Komentar Mengenai Sistem Penguji Jakarta, $\mathcal{Z}\!{\mathcal{O}}$  Januari 2020 Smee Percuants S.Pd., M.T.

#### **Lampiran 4.** *Screenshot* **Tampilan Aplikasi**

1. Halaman Utama

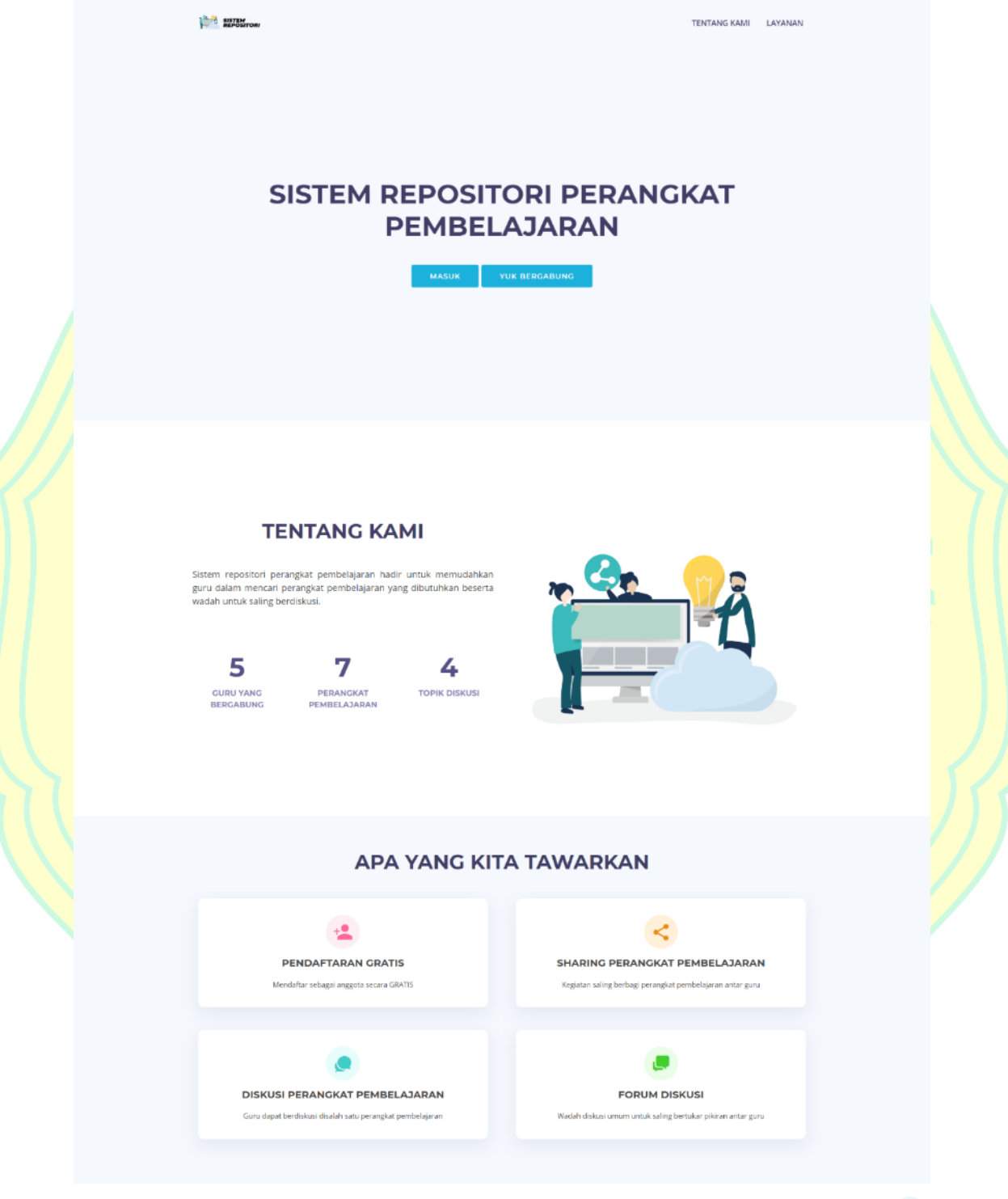

© Copyright PTIK UNJ. All Rights Reserved

#### 2. Halaman Pendaftaran

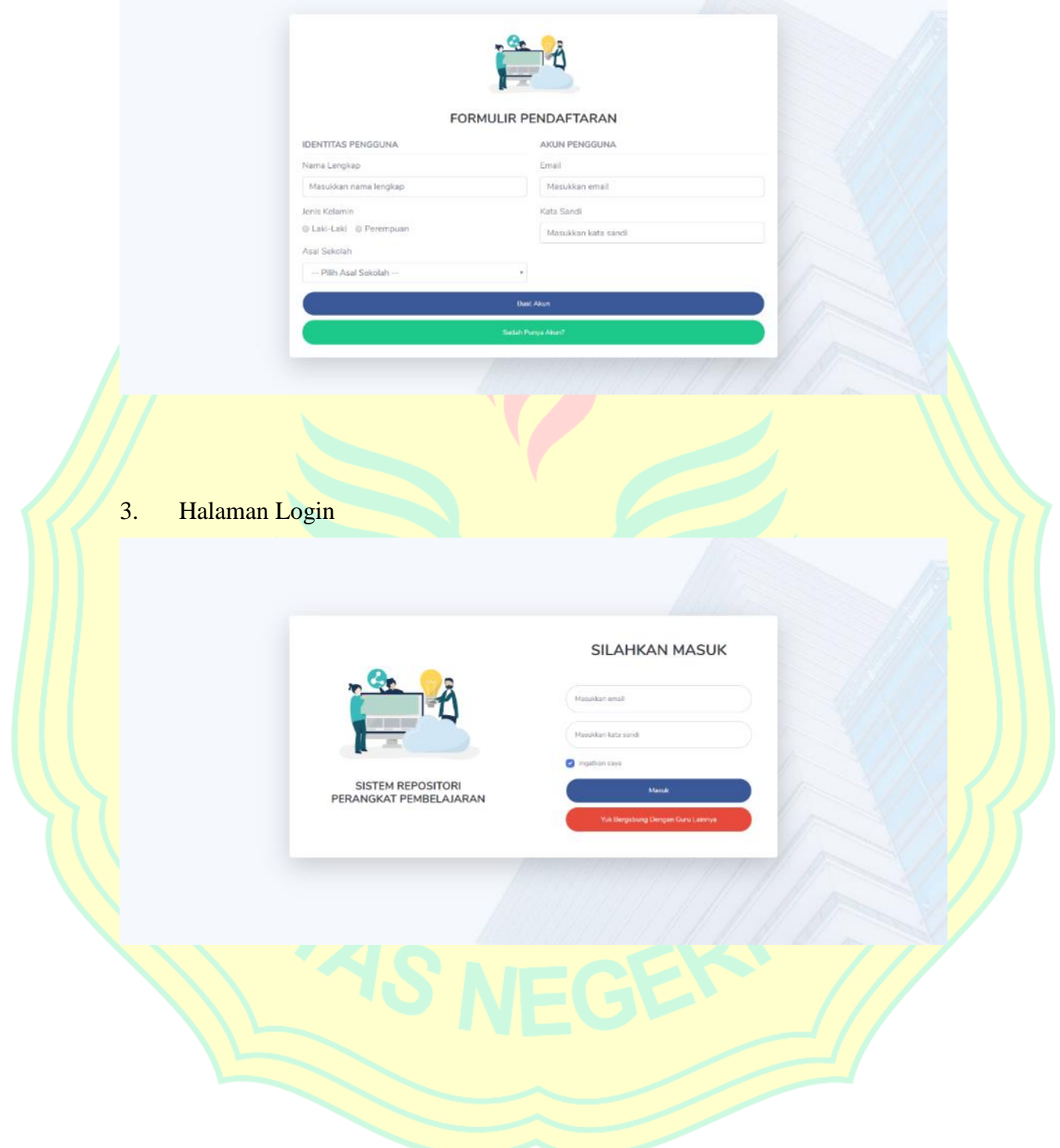

4. *Dashboard* Admin

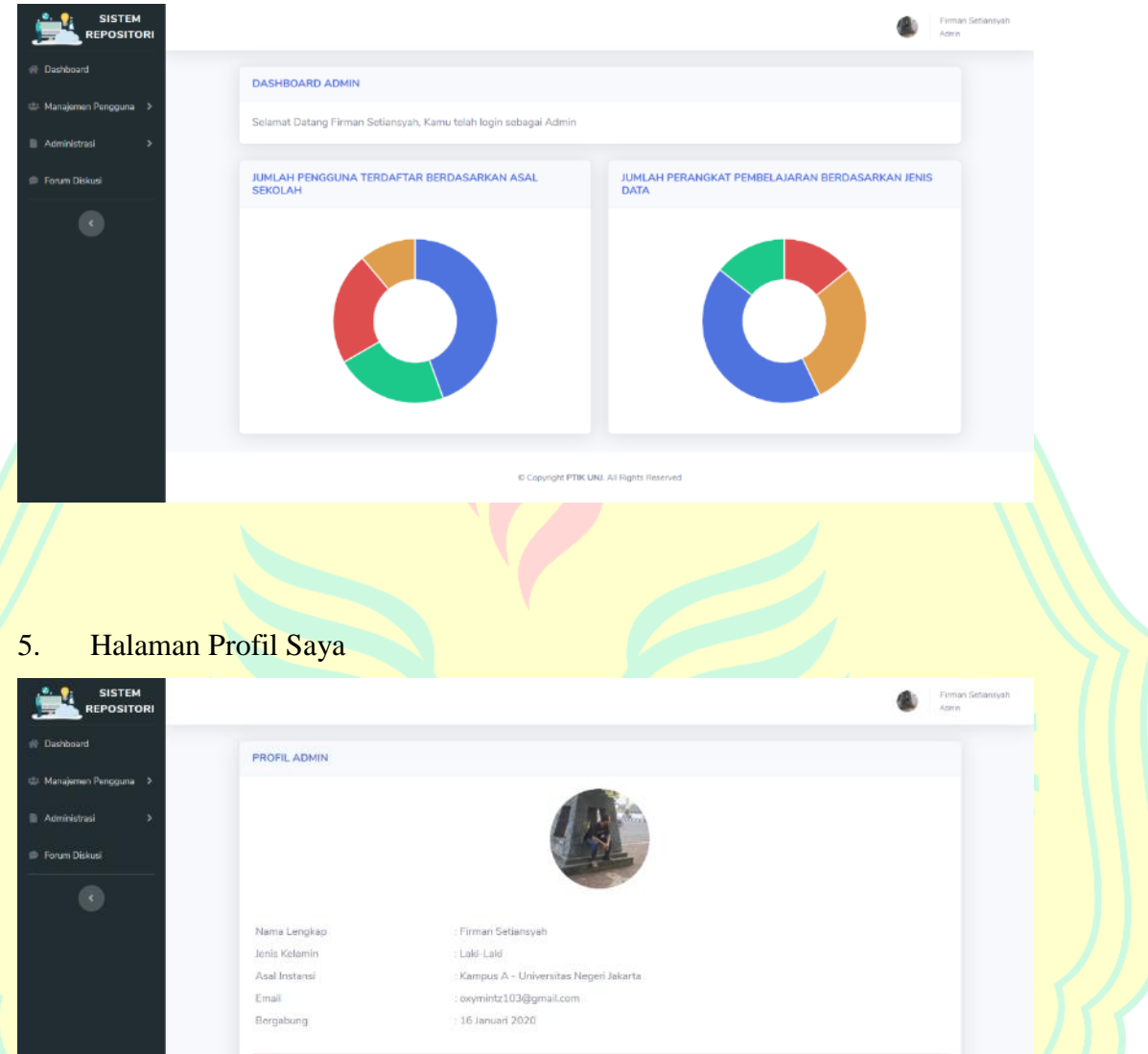

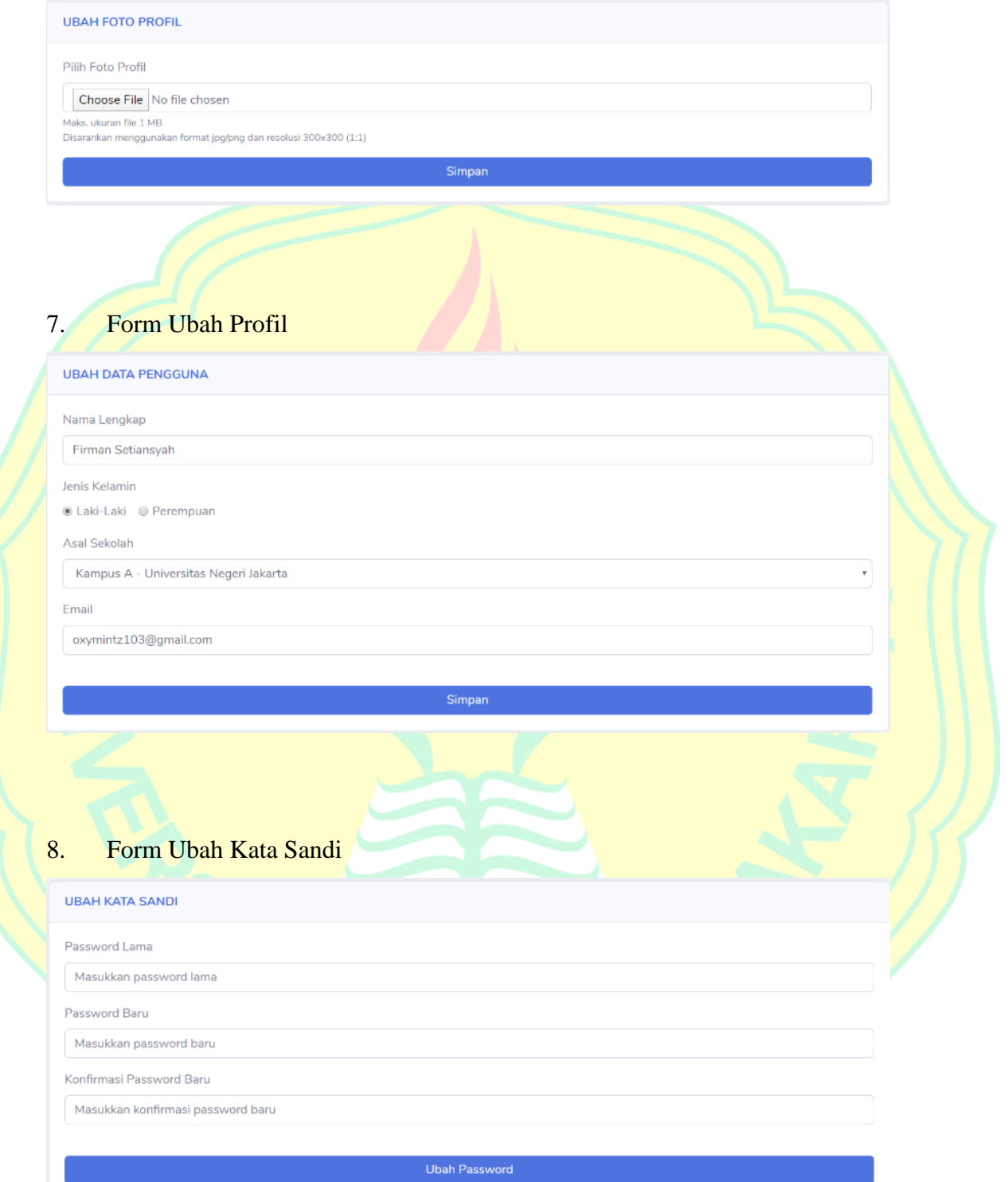

# 9. Halaman Kelola Pengguna

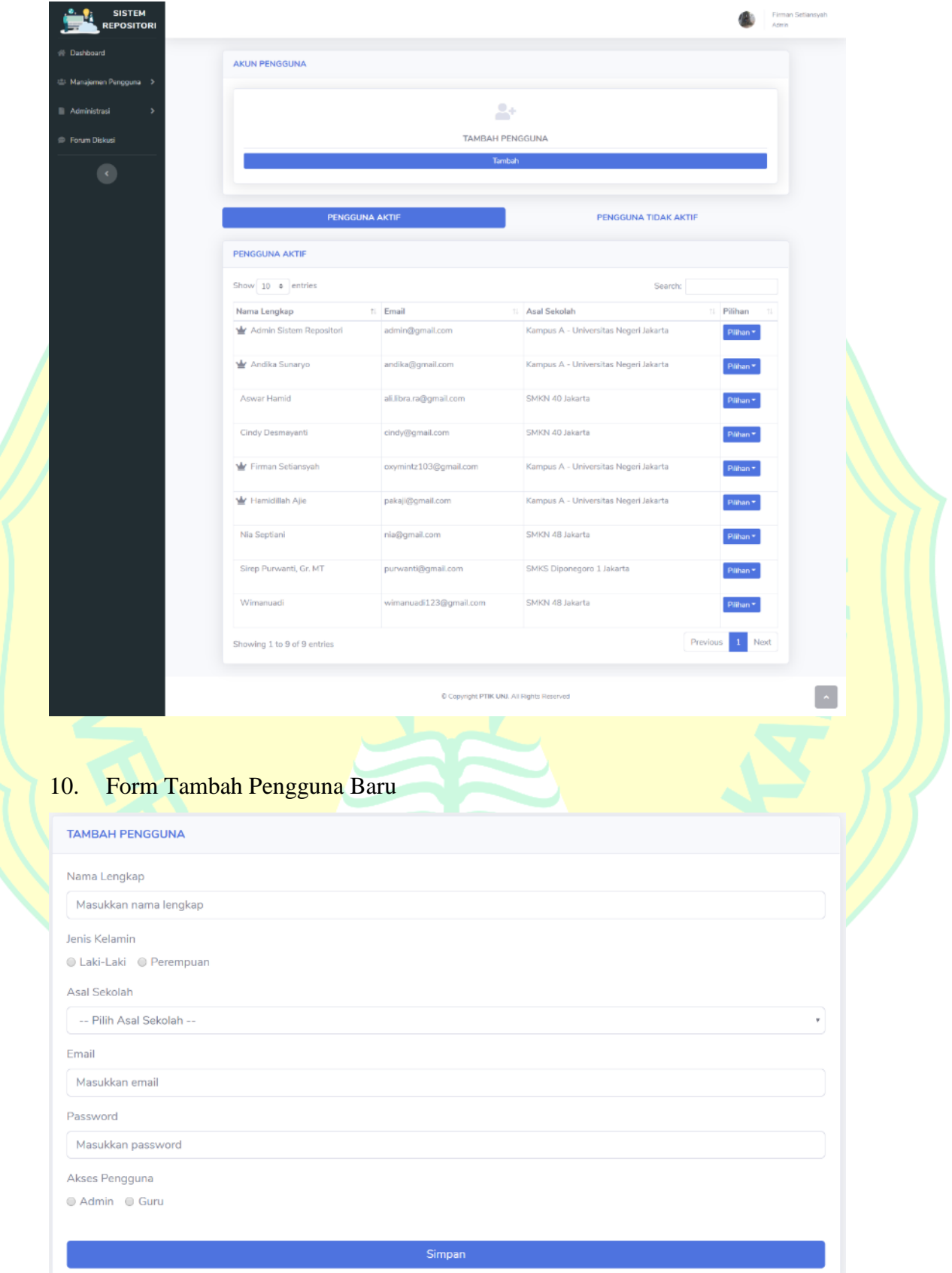

# 11. Halaman Data Sekolah

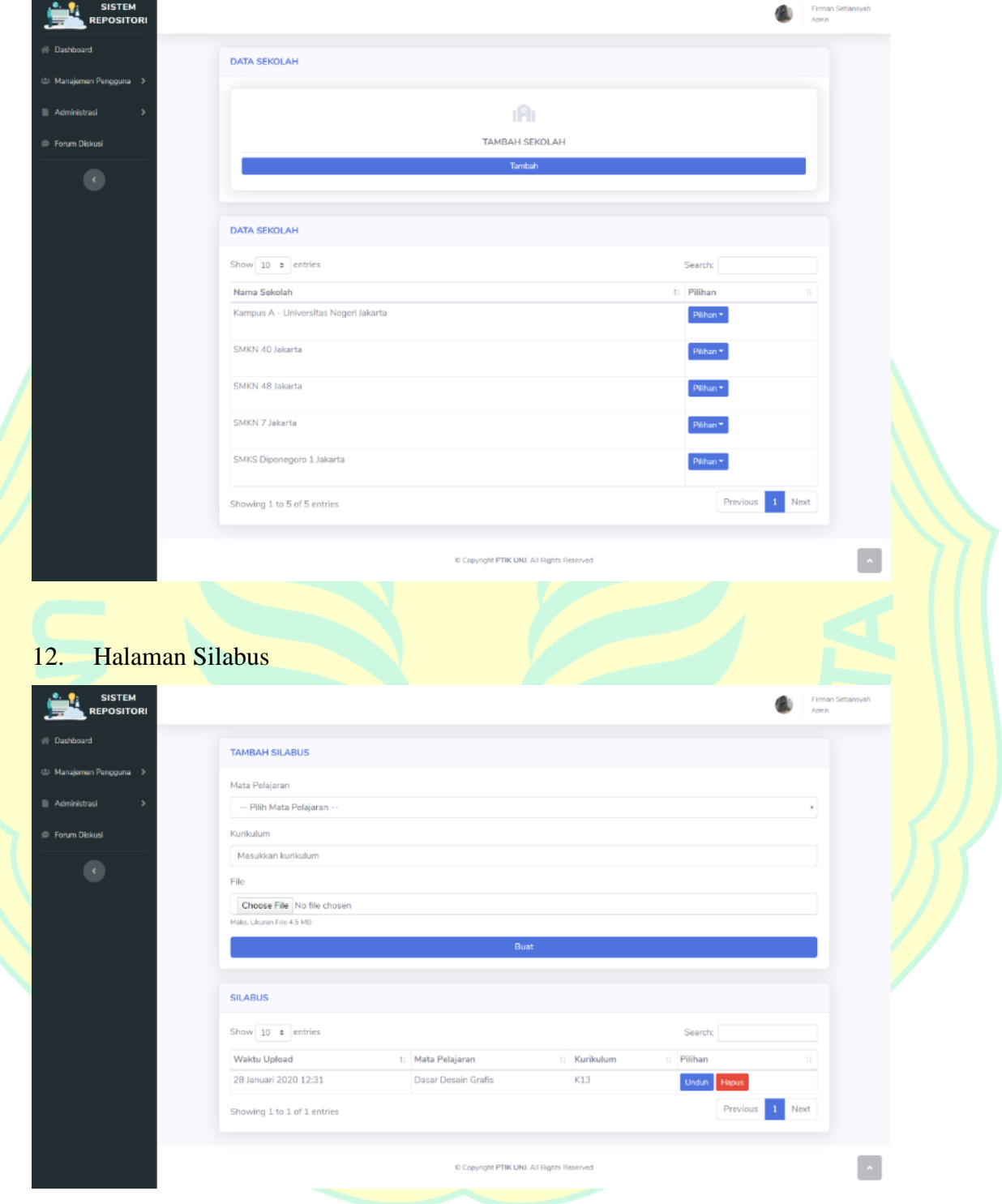

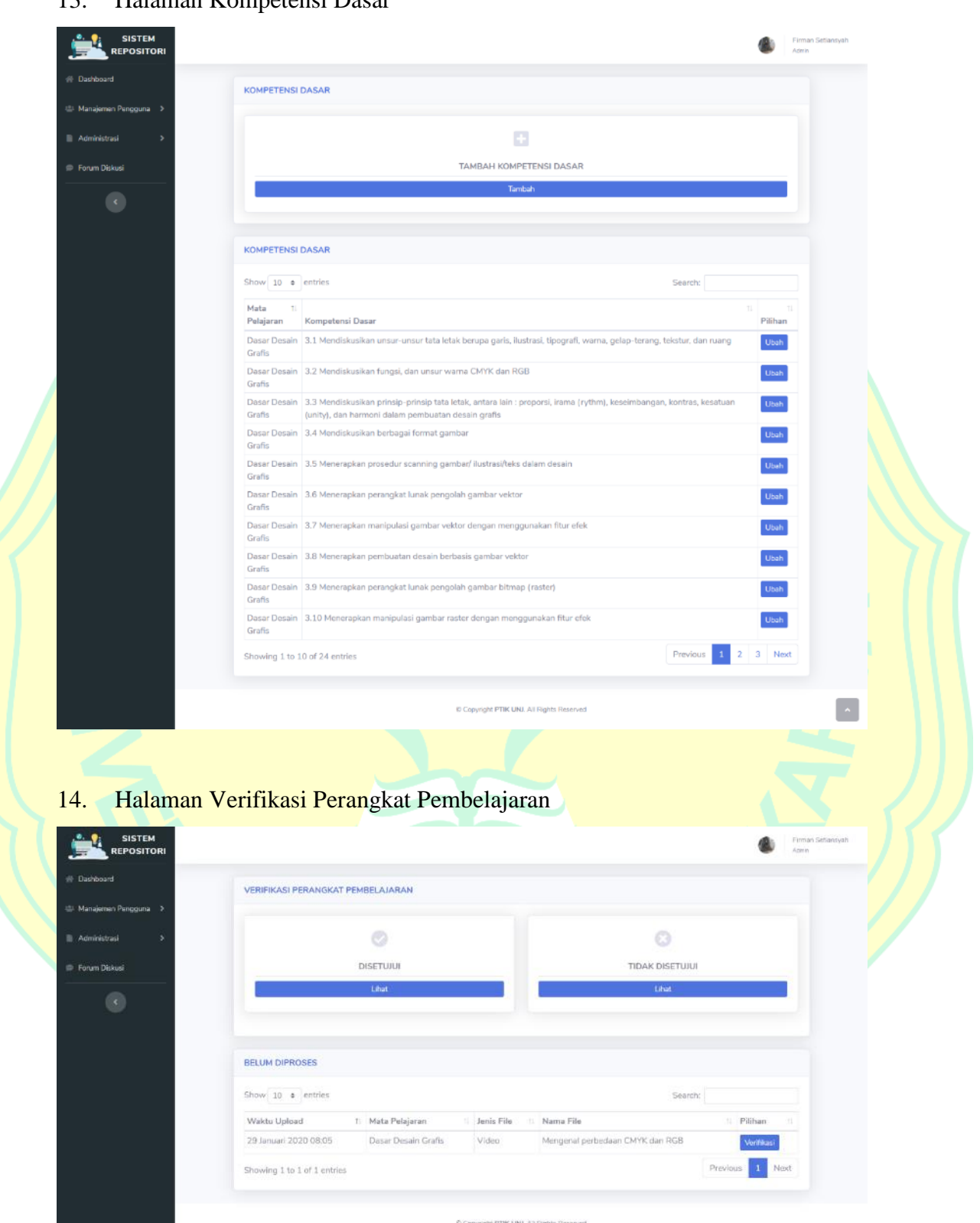

#### 13. Halaman Kompetensi Dasar

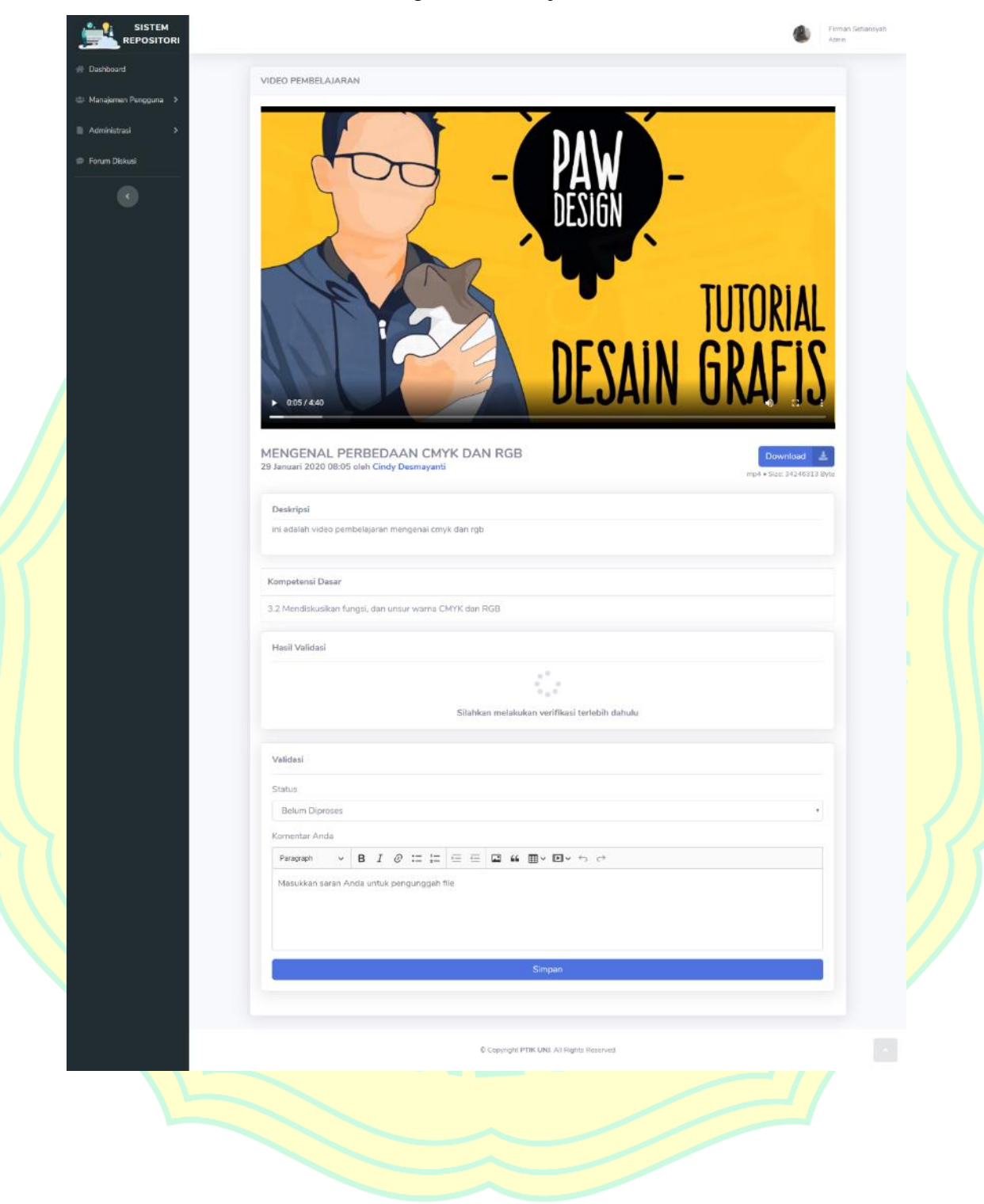

## 15. Melakukan Verifikasi Perangkat Pembelajaran

## 16. *Dashboard* Guru

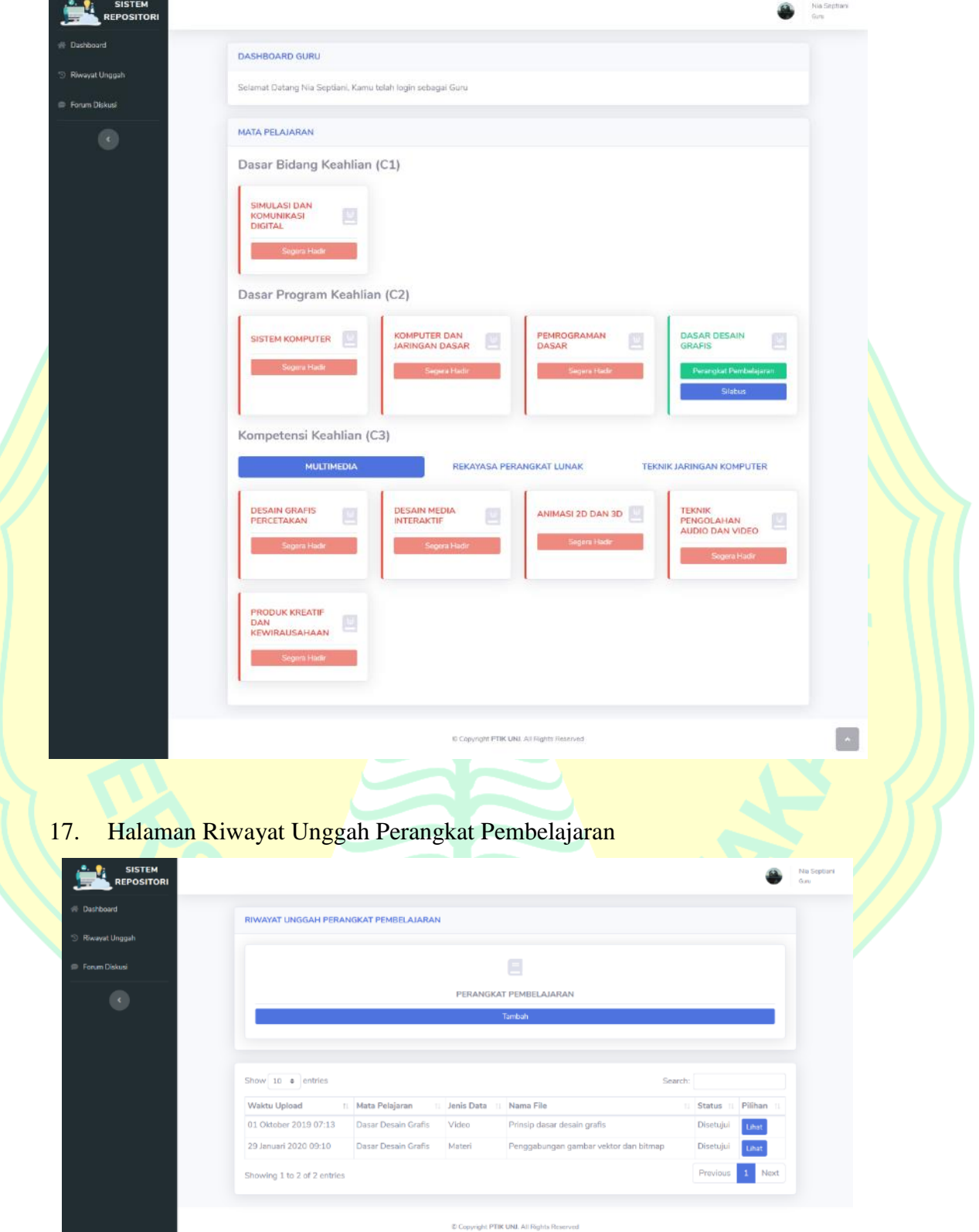

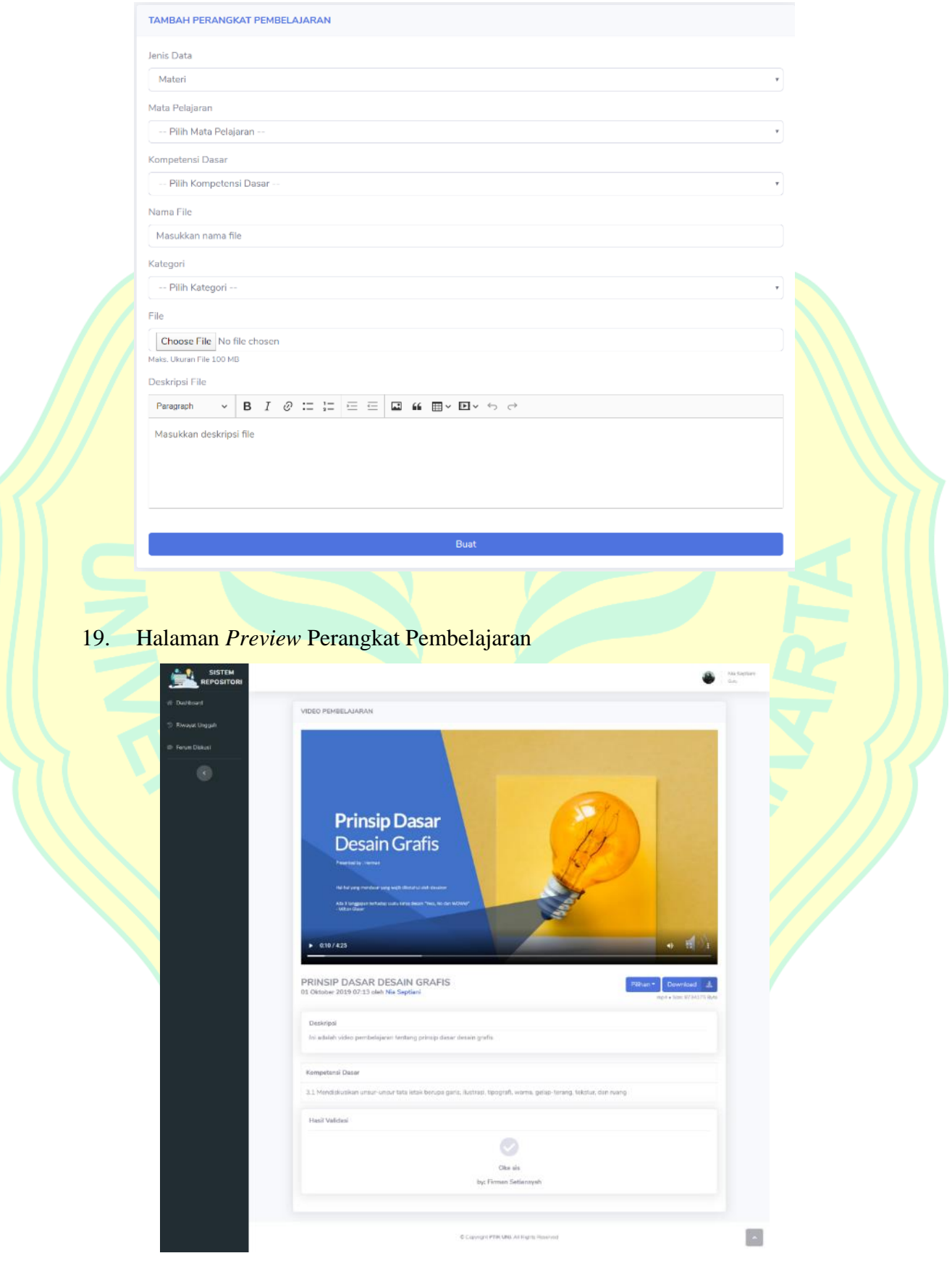

# 18. Form Tambah Perangkat Pembelajaran

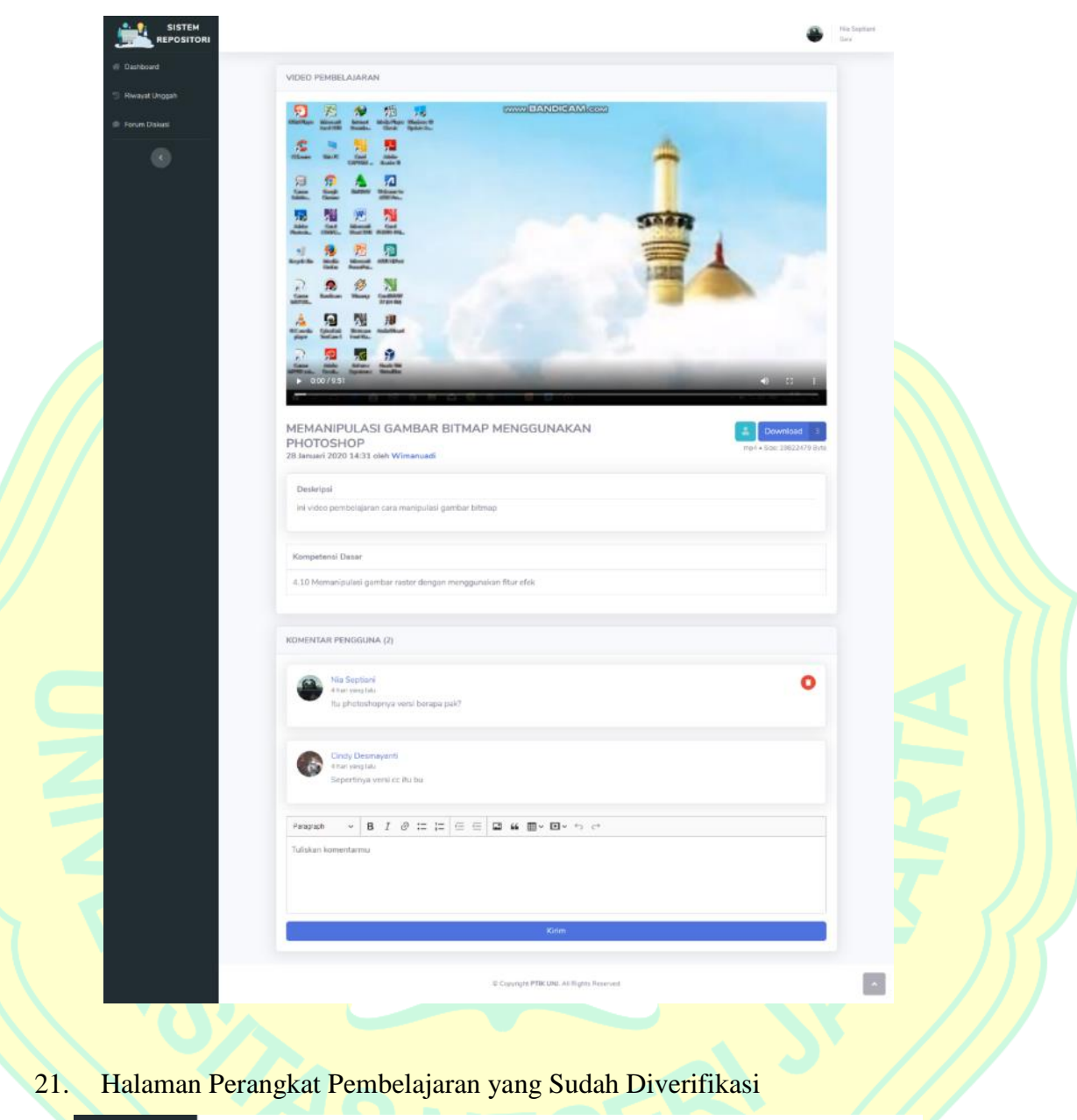

20. Halaman Penyajian Perangkat Pembelajaran Setelah Diverifikasi

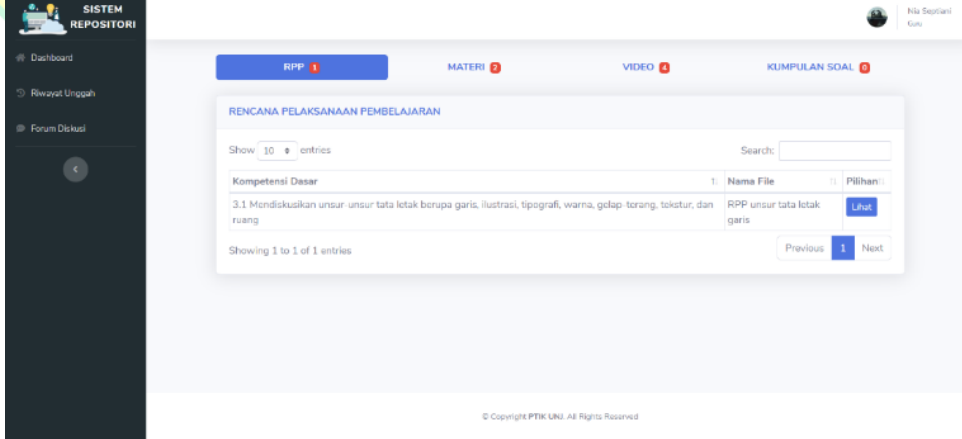

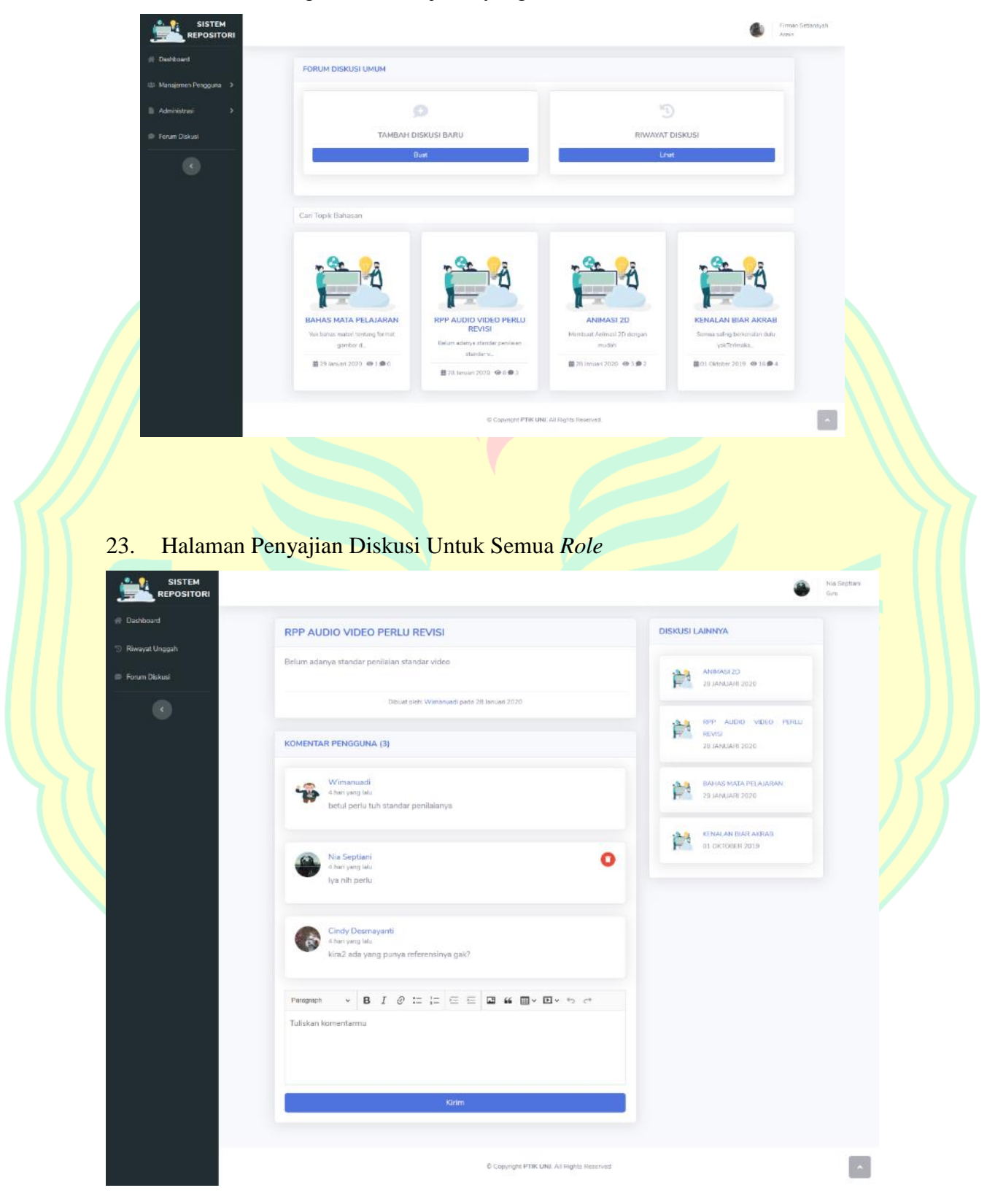

22. Halaman Perangkat Pembelajaran yang Sudah Diverifikasi

#### **Lampiran 5. Surat Izin Penelitian**

KEMENTERIAN RISET, TEKNOLOGI, DAN PENDIDIKAN TINGGI UNIVERSITAS NEGERI JAKARTA BIRO AKADEMIK KEMAHASISWAAN DAN HUBUNGAN MASYARAKAT Kampus Universitas Negeri Jakarta Jl. Rawamangun Muka, Gedung Administrasi R. I, Jakarta 13220<br>Telp: (021) 4759081, (021) 4893668, email: bakhum akademik@unj.ac.id Fortune gune<br>Leaders Nomor: 16896/UN39.12/KM/2019 ~31 Desember 2019 Lamp. :-Hal : Permohonan Izin Mengadakan Penelitian untuk Penulisan Skripsi Kepada Yth. Kepala SMK Negeri 40 Jakarta Jalan Nanas 2, RT009/RW003, Utan Kayu Selatan, Kec. jeien ivanas 2, Kroo9/KW003, Utan Kayu Selatan, Kec.<br>Makraman, Kota Jakarta Timur, Daerah Khusus Ibukota Jakarta<br>13120 Sehubungan dengan keperluan penulisan Skripsi mahasiswa , dengan ini kami mohon kesediaan<br>Bapak/Ibu untuk dapat menerima Mahasiswa Universitas Negeri Jakarta : Nama : Firman Setiansyah Nomor Registrasi 1 5235151168 Program Studi : Pendidikan Teknik Informatika Dan Komputer Fakultas : Teknik Jenjang  $\pm$  S1 No. Telp/Hp : 081315746497 Untuk dapat mengadakan penelitian guna mendapatkan data yang diperlukan dalam rangka penulisan<br>Skripsi dengan judul "Pengembangan Sistem Repositori Perangkat Pembelajaran Di Lingkungan<br>MGMP TKI lakarta Timur 1" MGMP TKI Jakarta Timur 1". Atas perhatian dan kerja samanya disampaikan terima kasih. Kepala Biro Akademik, Kemahasiswaan dan Hubungan Masyarakat noyo, SH. Tembusan: NIP 19630403 198510 2 001 1. Dekan Fakultas Teknik 2. Koordinator Program Studi Pendidikan Teknik Informatika Dan Komputer  $\overline{\phantom{a}}$ 

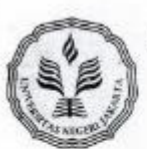

#### KEMENTERIAN RISET, TEKNOLOGI, DAN PENDIDIKAN TINGGI UNIVERSITAS NEGERI JAKARTA

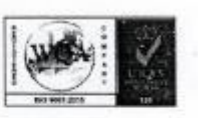

BIRO AKADEMIK KEMAHASISWAAN DAN HUBUNGAN MASYARAKAT

Kampus Universitas Negeri Jakarta Jl. Rawamangun Muka, Godung Administrasi It. 1, Jakarta 13220<br>Telp: (021) 4759081, (021) 4893668, email: bakhum akademik@unj.sc.id

Feter

Lender+<br>Nomor: 16551/UN39.12/KM/2019 Lamp. :-

16 Desember 2019

Hal : Permohonan Izin Mengadakan Penelitian untuk Penulisan Skripsi

Kepada Yth.

Kepala Sekolah SMK Negeri 48 Jakarta

1. Raden Inten II No.3 RT.8/RW.14, Klender, Kec. Duren Sawit, Kota Jakarta Timur, Daerah Khusus Ibukota Jakarta 13470

Sehubungan dengan keperluan penulisan Skripsi mahasiswa , dengan ini kami mohon kesediaan<br>Bapak/Ibu untuk dapat menerima Mahasiswa Universitas Negeri Jakarta :

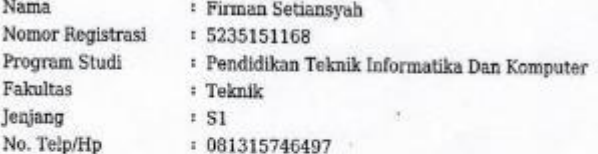

Untuk dapat mengadakan penelitian guna mendapatkan data yang diperlukan dalam rangka penulisan Skripsi dengan judul "Pengembangan Sistem Repositori Perangkat Pembelajaran Di Lingkungan MGMP TKI Jakarta Timur $\mathbf{1}^n$ .

Atas perhatian dan kerja samanya disampaikan terima kasih.

Kepala Biro Akademik, Kemahasiswaan dan Hubungan Masyarakat

**Toro Sasmoyo**, SH. NIP. 19630403 198510 2 001

Tembusan:

1. Dekan Fakultas Teknik

2. Koordinator Program Studi Pendidikan Teknik Informatika Dan Komputer  $\Xi$ 

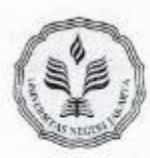

Feter

#### KEMENTERIAN RISET, TEKNOLOGI, DAN PENDIDIKAN TINGGI UNIVERSITAS NEGERI JAKARTA

BIRO AKADEMIK KEMAHASISWAAN DAN HUBUNGAN MASYARAKAT

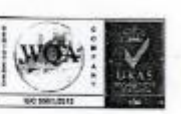

Kampus Universitas Negeri Jakarta<br>J. Rawamangun Muka, Gedung Administrasi It. 1, Jakarta 13220<br>Telp: (021) 4759081, (021) 4893668, email: bakbum.akademik@unj.ac.id

Leaders Nomor: 16896/UN39.12/KM/2019 Lamp. : -Hal : Permohonan Izin Mengadakan Penelitian untuk Penulisan Skripsi

Kepada Yth. Kepala SMK Diponegoro 1 Jakarta

Jl. Sunan Giri No. 5, RT.8/RW.15, Rawamangun, Kec. Pulo Gadung, Jakarta Timur, DKI Jakarta, 13220

Sehubungan dengan keperluan penulisan Skripsi mahasiswa , dengan ini kami mohon kesediaan<br>Bapak/Ibu untuk dapat menerima Mahasiswa Universitas Negeri Jakarta :

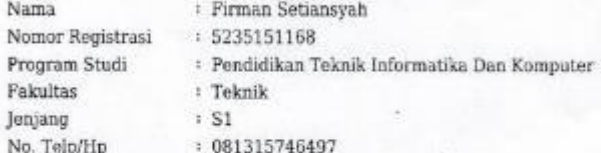

Untuk dapat mengadakan penelitian guna mendapatkan data yang diperlukan dalam rangka penulisan<br>Skripsi dengan judul "Pengembangan Sistem Repositori Perangkat Pembelajaran Di Lingkungan<br>MGMP TKI Jakarta Timur 1\*.

Atas perhatian dan kerja samanya disampaikan terima kasih.

Kepala Biro Akademik, Kemahasiswaan dan Hubungan Masyarakat smoyo, SH. NIP: 19630403 198510 2 001

30 Desember 2019

Tembusan:

1. Dekan Fakultas Teknik

2. Koordinator Program Studi Pendidikan Teknik Informatika Dan Komputer  $\frac{1}{2}$ 

#### **Lampiran 6. Surat Balasan**

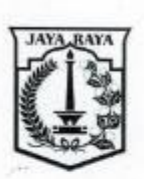

#### PEMERINTAH PROVINSI DAERAH KHUSUS IBUKOTA JAKARTA **DINAS PENDIDIKAN** SEKOLAH MENENGAH KEJURUAN (SMK) NÉGERI 40

SURAT KETERANGAN Nomor: 44 /-1.851.722

Yang bertanda tangan di bawah ini Kepala SMK Negeri 40 Jakarta, dengan ini menerangkan bahwa

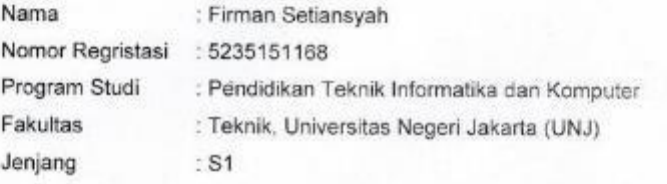

Telah melakukan penelitian di SMK Negeri 40 Jakarta pada tanggal 31 Desember 2019 s.d. 30 Januari 2020, dalam rangka penulisan skripsi dengan judul "Pengembangan Sistem Repositori Perangkat Pembelajaran di Lingkungan MGMP Jakarta Timur 1".

Surat keterangan ini dibuat untuk dapat dipergunakan sebagaimana mestinya.

Males 3 Februari 2020 Kepala SMA Negeri 40 Jakarta suid de muni, M.Pd. NUP 197412152000122002

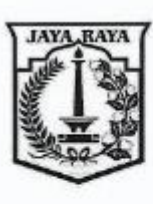

PEMERINTAH PROVINSI DAERAH KHUSUS IBU KOTA JAKARTA **DINAS PENDIDIKAN** SEKOLAH MENENGAH KEJURUAN (SMK) NEGERI 48 JAKARTA KELOMPOK BISNIS MANAJEMEN, TEKNOLOGI INFORMASI dan KOMUNIKASI & SENI dan INDUSTRI KREATIF Jl. Radin Inten II No. 3 Buaran, Duren Sawit Jakarta Timur 13470 Telp. (021) 8617467 Website: www.smkn48jkt.sch.id E-mail: smkn 48@yahoo.co.id NSS: 341016403021

**NIS: 4011** 

#### SURAT KETERANGAN NOMOR: 049  $I-1.851.75$ **TENTANG PENELITIAN**

Yang bertanda tangan di bawah ini:

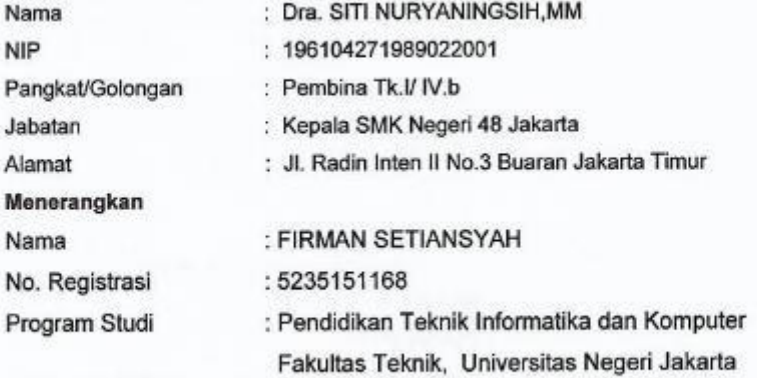

Benar telah mengadakan penelitian di SMK Negeri 48 Jakarta Timur yang dilaksanakan pada tanggal 19 Desember s.d 28 Januari 2020 untuk melengkapi data pada penyusunan Skripsi yang berjudul "Pengembangan Sistem Repositori Perangkat Pembelajaran di Lingkungan MGMP TKI Jakarta Timur I'.

Demikian Surat Keterangan ini dibuat untuk dipergunakan sebagaimana mestinya.

03 Februari 2020 Kepala SMK Negeri 48 Jakarta iningsih, MM. 1989022001

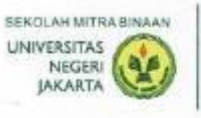

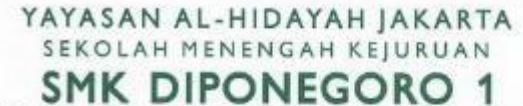

BIDANG KEAHLIAN TEKNOLOGI, INFORMASI, DAN KOMUNIKASI - BISNIS MANAJEMEN Program Keshlian : Teknik Komputer Jarlingan, Multimedia,<br>Akuntansi, dan Adm. Perkantoran

#### **SURAT KETERANGAN**

Nomor: 020.1.851.721

Yang bertanda tangan di bawah ini :

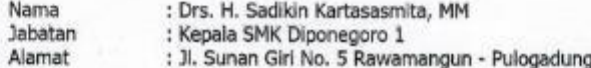

Dengan ini menerangkan bahwa:

Nama : Firman Setiansyah NIM : 5235151168 : Pendidikan Teknik Informatika dan Komputer Program Studi Fakultas : Teknik Jenjang : S1

benar telah melakukan Penelitian tugas akhir dengan judul "Pengembangan Sistem Repositori Perangkat Pembelajaran di Lingkungan MGMP TKI Jakarta Timur 1" di SMP Diponegoro 1.

Demikian surat keterangan ini dibuat untuk dapat dipergunakan sebagaimana mestinya.

> Jakarta; 31 Januari 2020<br>Kepala SMK Diponegoro 1 Drs. H. Sadikin Kartasasmita, MM ONF

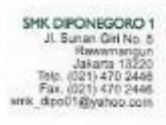

#### **TENTANG PENULIS**

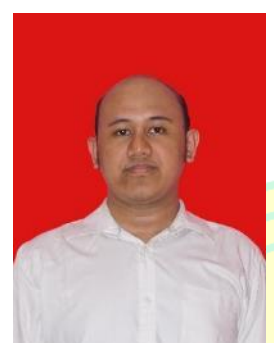

Firman Setiansyah, lahir di Jakarta, 2 Juli 1997 dari pasangan Sukadi dan Sri Rahayu. Penulis adalah anak pertama dari dua bersaudara. Sejak kecil Penulis tinggal dan dibesarkan oleh keluarga kandung di Bekasi.

Penulis telah menempuh pendidikan formal sekolah dasar di SDIT ATTAQWA (2003-2009), pada tingkat

menengah pertama di SMP Negeri 4 Babelan (2009-2012), serta tingkat atas di SMA Negeri 1 Tambun Utara (2012-2015) mengambil jurusan IPA, dan mengambil studi S1 di program studi Pendidikan Teknik Informatika dan Komputer Universitas Negeri Jakarta (2015-2020).

Penulis pernah mengikuti program PKL (Praktik Kerja Lapangan) di Unit Kerjasama dan Informasi Publik, Bagian Tim Kreatif, Mata Air Foundation pada tahun 2018 dan mengikuti program PKM (Praktik Keterampilan Mengajar) di SMK Negeri 40 Jakarta pada semester ganjil tahun ajaran 2018/2019. Dalam menyelesaikan studi, Penulis mengerjakan sebuah penelitian untuk pengerjaan skripsi dengan judul "Pengembangan Sistem Repositori Perangkat Pembelajaran Di Lingkungan MGMP TKI Jakarta Timur 1" untuk mendapatkan gelar sarjana pendidikan di Universitas Negeri Jakarta.